# *Grab'n Run Secure and Practical Dynamic Code Loading for Android Applications*

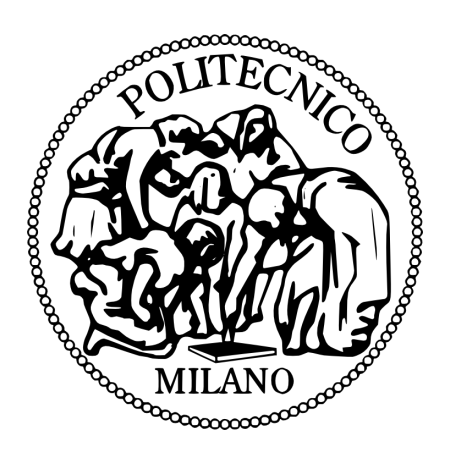

**Luca Falsina, Yanick Fratantonio, Stefano Zanero, Christopher Kruegel, Giovanni Vigna, Federico Maggi**

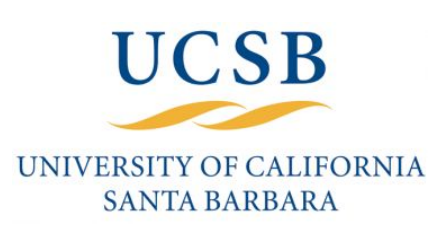

# **Dynamic code loading (DCL)**

- Android system allows applications to *load additional code* from external sources at **runtime**.
- *Sources* can come from either:
	- a **local** code container stored on the device.
	- a **remote** URL location (first fetch, then execute the code).

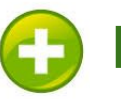

**Minimize code memory footprint**

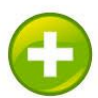

**Flexible code reuse (one library - many apps)**

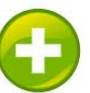

**Live code update during execution**

# **How to perform DCL in Android?**

There are several ways to **load code dynamically** in **Android** (*Class Loaders, Context.createPackageContext, System.exec*). In this presentation I will just focus on **Class Loaders**:

Java objects allowing programs to load additional classes.

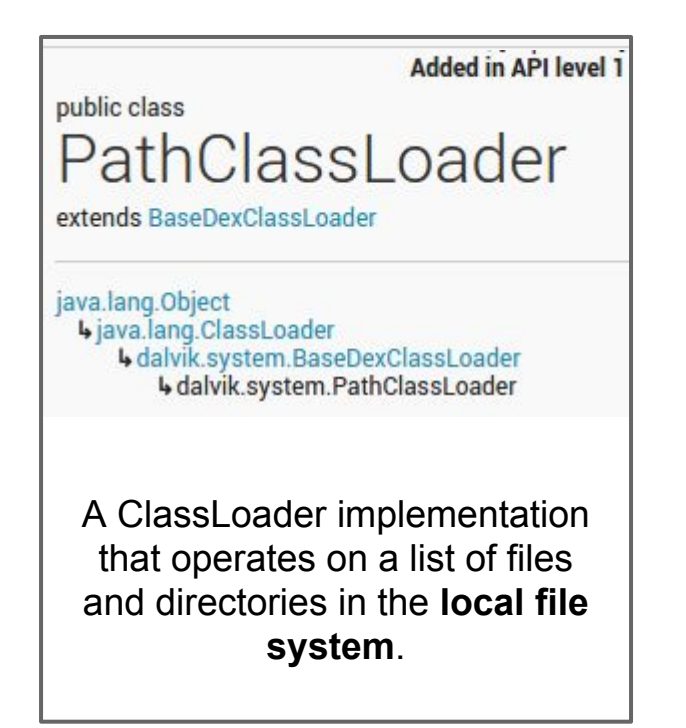

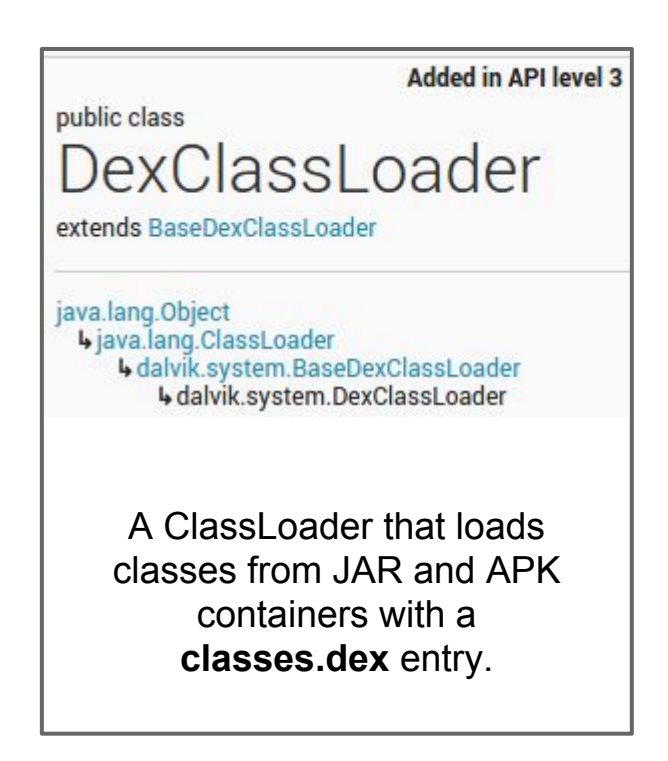

# **Typical remote DCL workflow using DexClassLoader API**

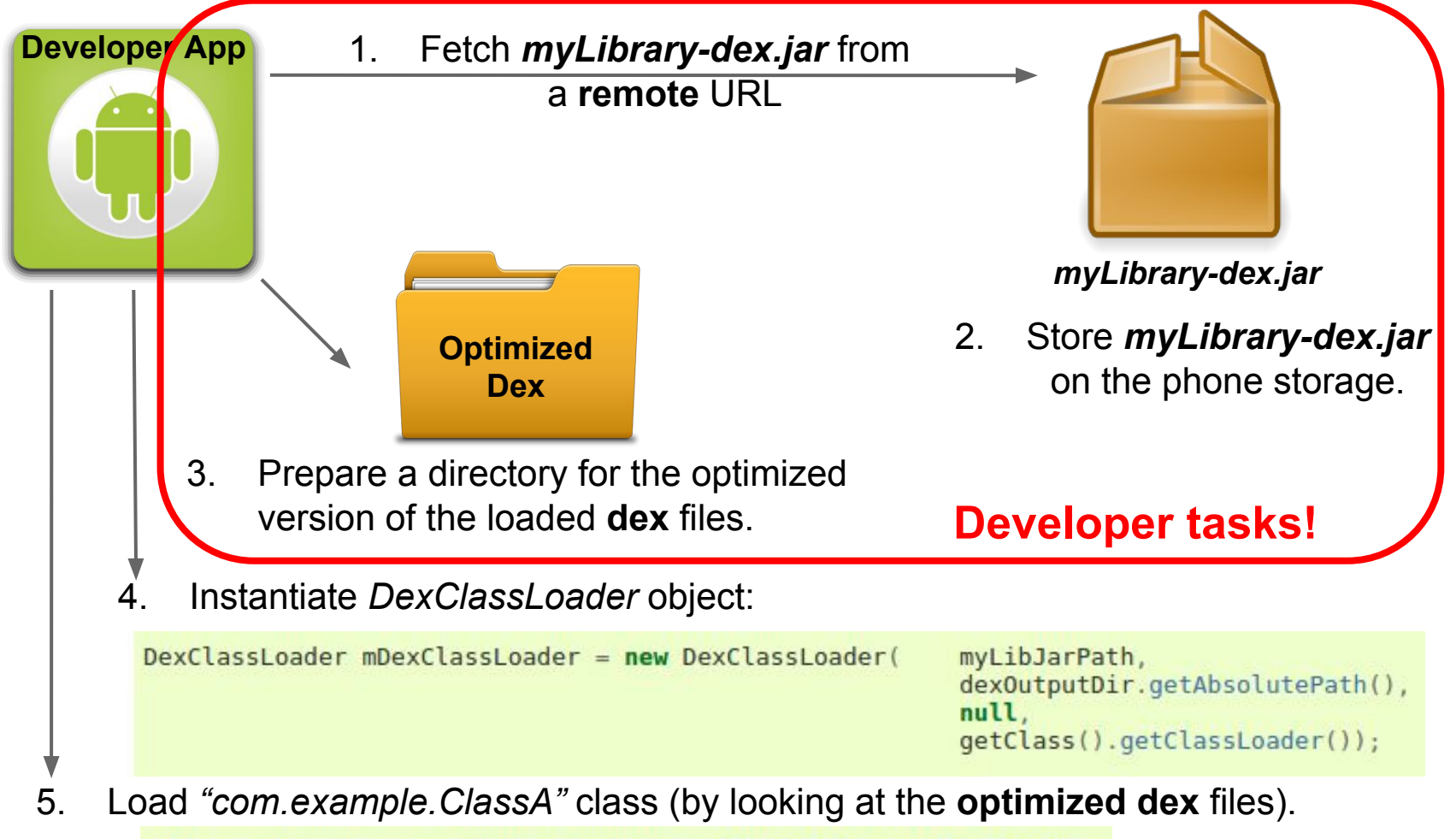

## **How to perform DCL badly in Android?**

Here are the mistakes that a benign developer may introduce and make DCL completely **insecure:**

- 1. Developer fails to *retrieve* code in a *safe way*.
- 2. Developer fails to *store* code...
	- a. ...by *saving the container* in a **modifiable** location.
	- b. ...by *saving cached dex classes* in a **modifiable** location.

### 1. Developer fails to *retrieve* code in a *safe way*

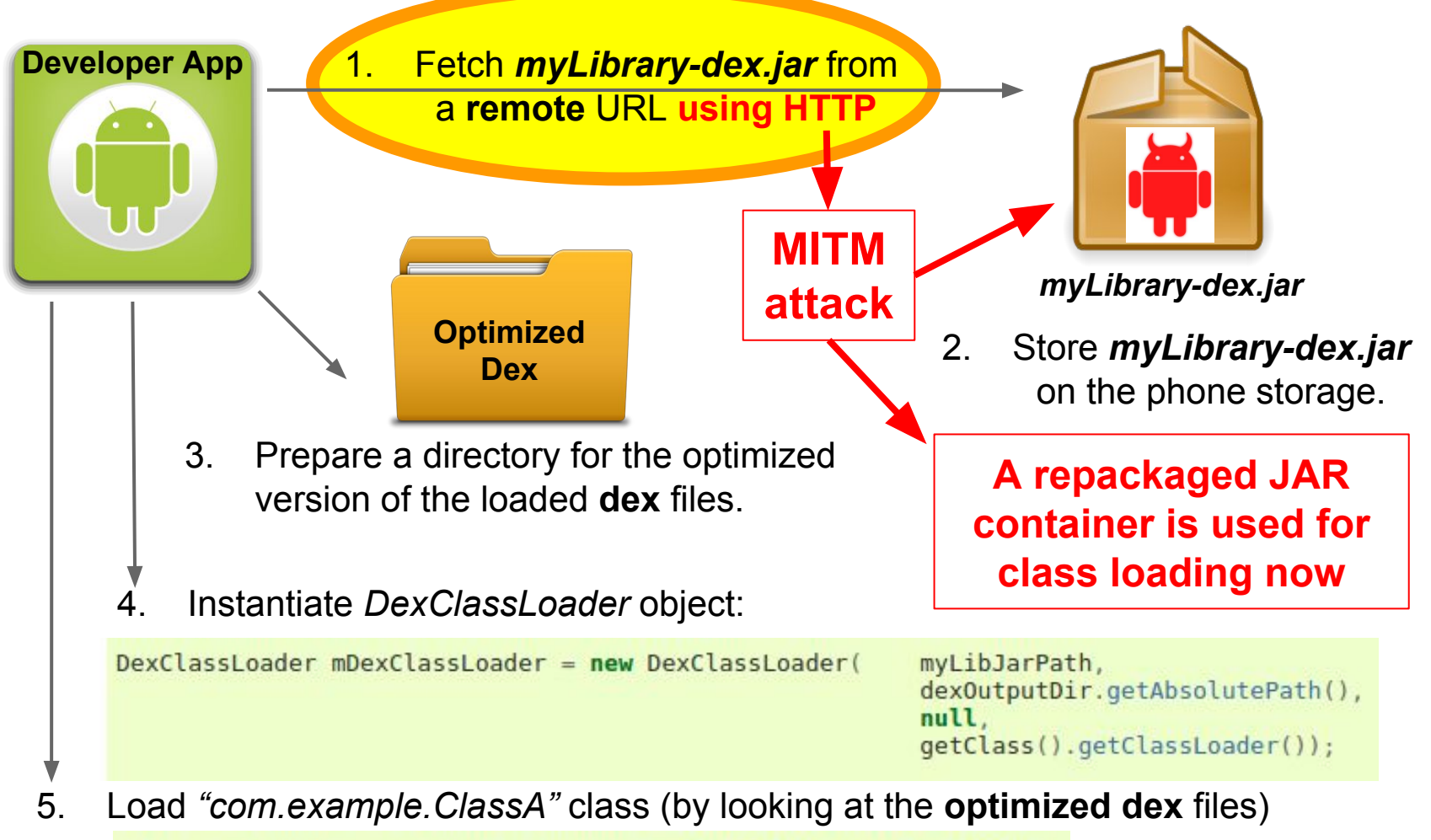

2a. Developer fails to *store* code in a *safe way* ..by *saving the container* in a **modifiable** location

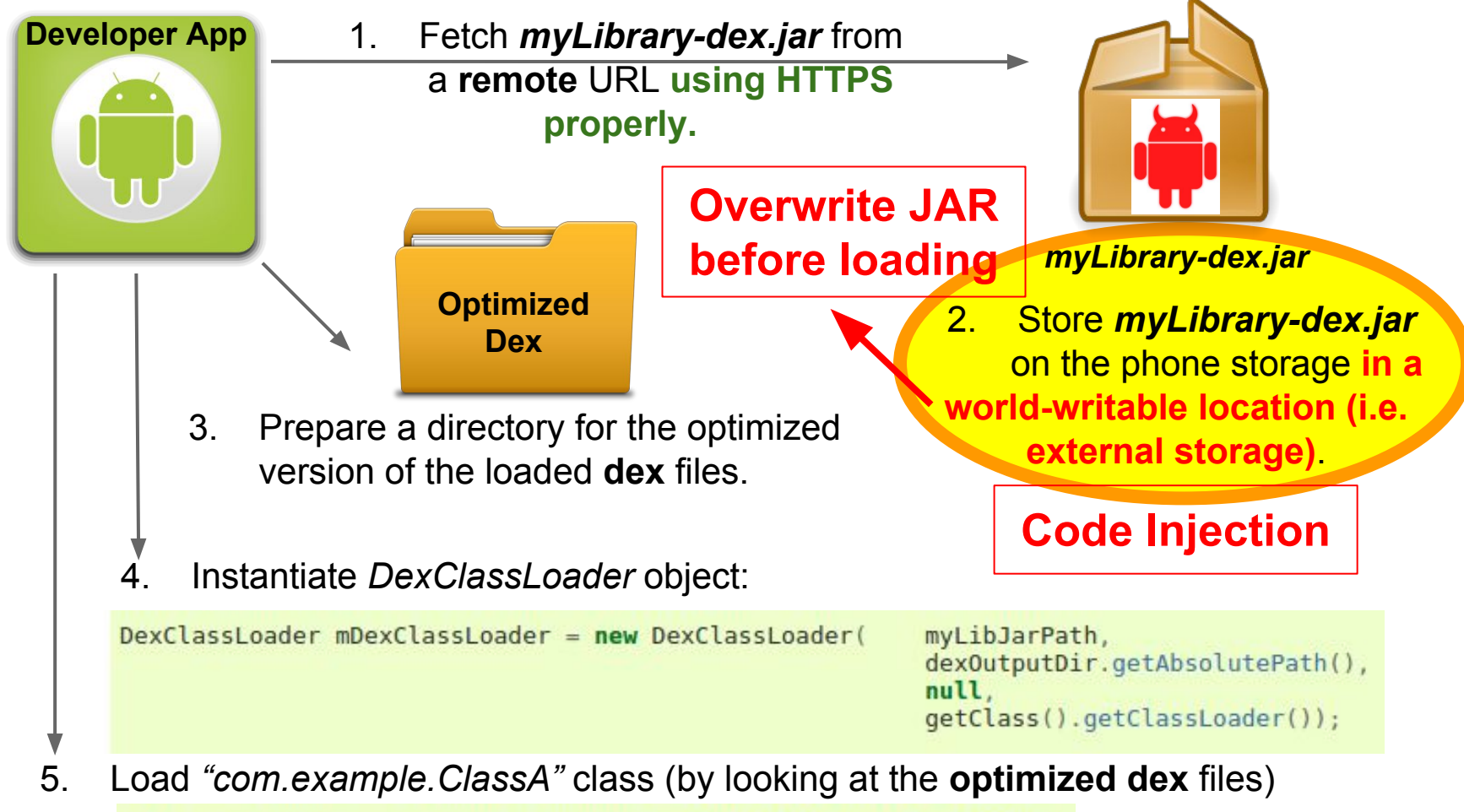

2b. Developer fails to *store* code in a *safe way* ..by *saving cached dex* in a **modifiable** location

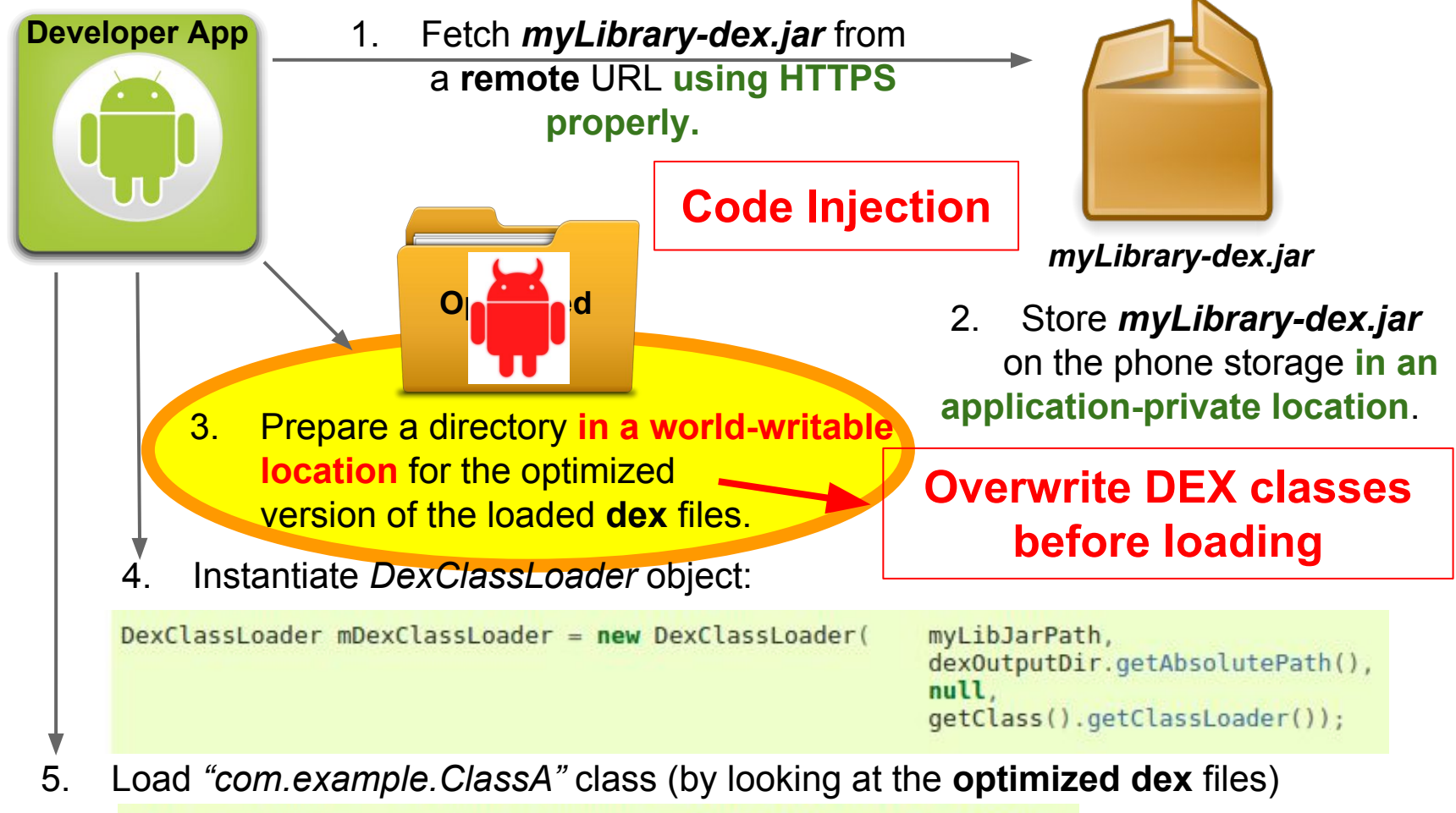

### **How frequent are these errors?**

*Poeplau et al.* prove that DCL is heavily used in Android and that implementing DCL in a *secure* way is indeed challenging.

Considering the **top 50** free applications in August 2013:

- 31 (62%) of them make use of **DCL**
- 17 (34%) of them make use of **ClassLoaders**
- 8 (**16%**) of them were **flagged as vulnerable**

**DynamicLoadApk**, an open-source project to simplify the use of DCL (over 2000 stars, and 1000 forks on GitHub).

- Source containers are loaded from external storage.
- No integrity or authentication checks on containers.

## **Threat model**

# Attacker's goal is *executing arbitrary code within the context of a target benign application*.

Attacker can exploit *vulnerabilities* in:

- **Device.** App execution with non-root privileges, read/write access on storage
- **Network communication channel**. MITM on all unencrypted connection
- **Remote server**. We assume the attacker is not able to compromise at least *one* server

# **Goals**

- 1. Design a **code-verification protocol** suitable to secure DCL.
- 2. Implement it as a *practical*, developer-friendly **Java library** to replace native API.
- 3. **Tradeoff** between efficiency, security, and simplicity.
- 4. Help developers to **migrate** existing applications effortlessly from the native API for DCL to the proposed one.

# **Workflow to explain our code verification protocol**

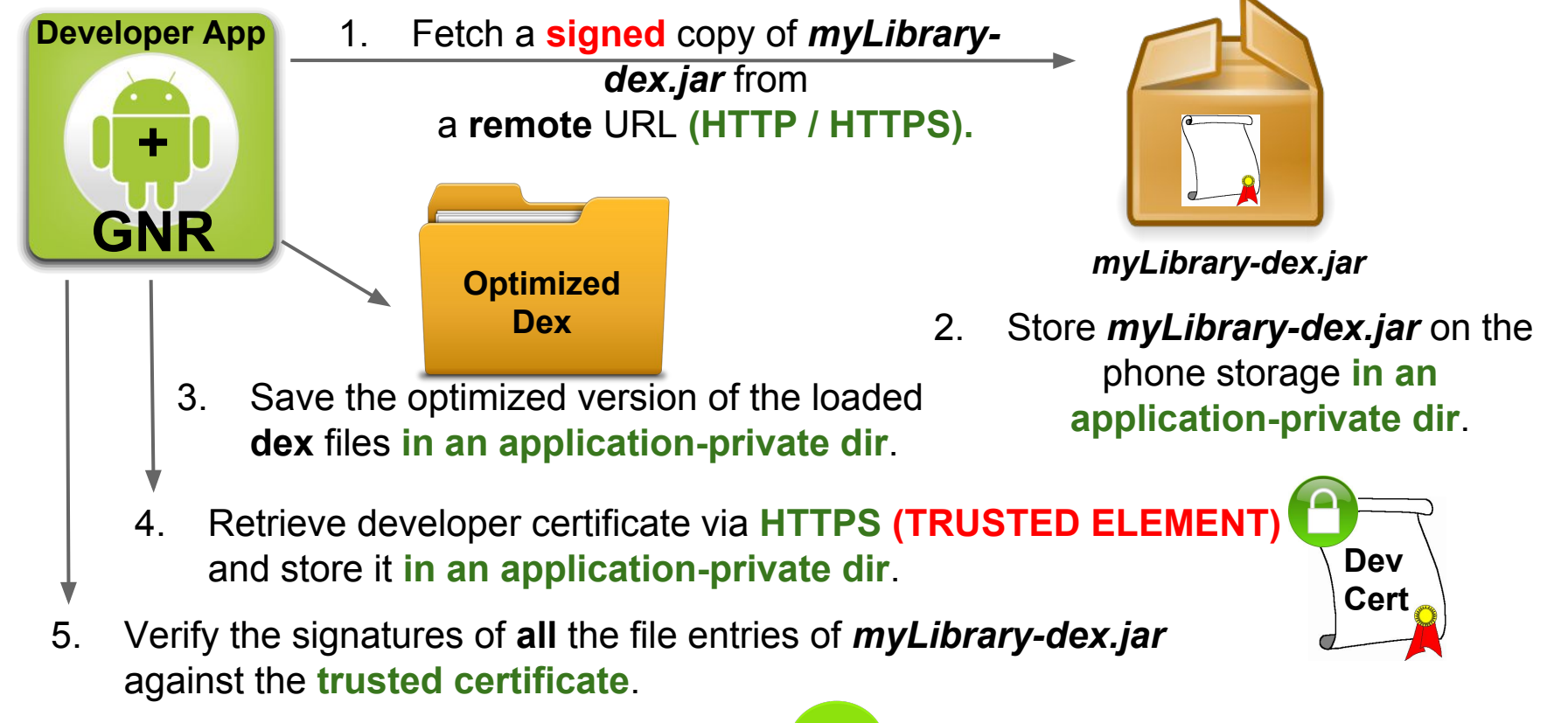

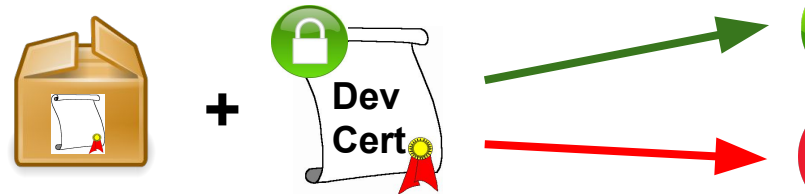

Load *"com.example.ClassA"* class.

Discard *myLibrary-dex.jar* copy in the application-private folder.

# **How to associate containers and certificates?**

### Link **package name** to the *trusted certificate* and the *container location*.

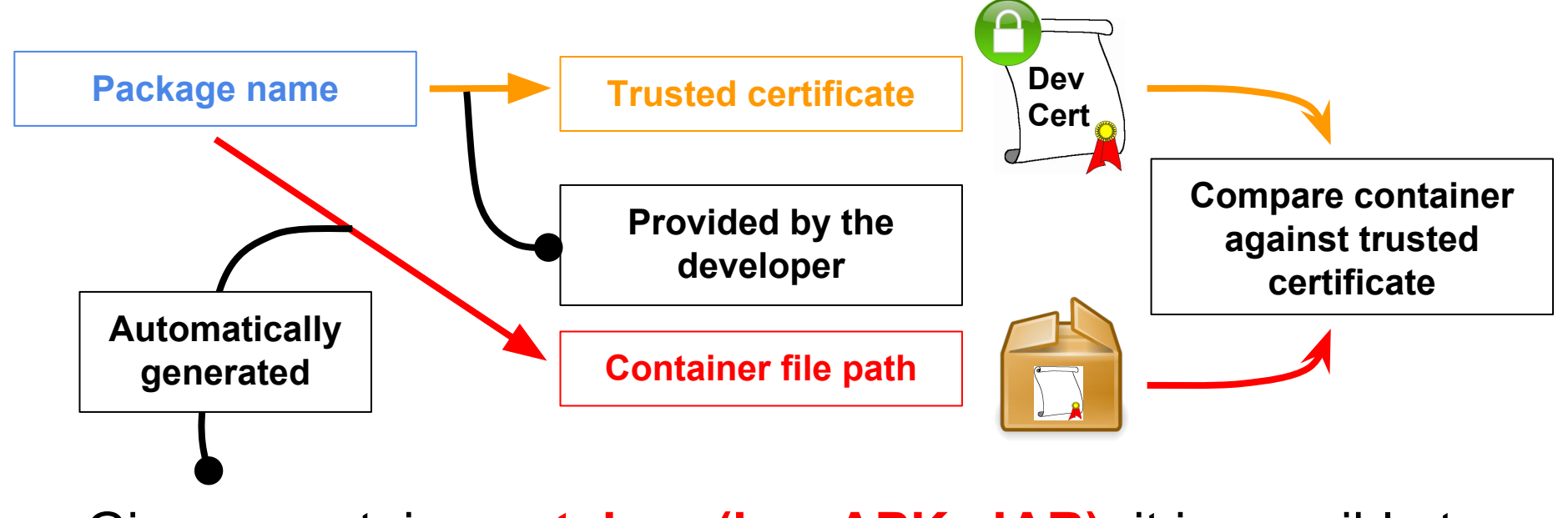

Given a certain **container (i.e., APK, JAR)**, it is possible to retrieve the **package name(s)** associated to its classes.

# **Features' Comparison Table**

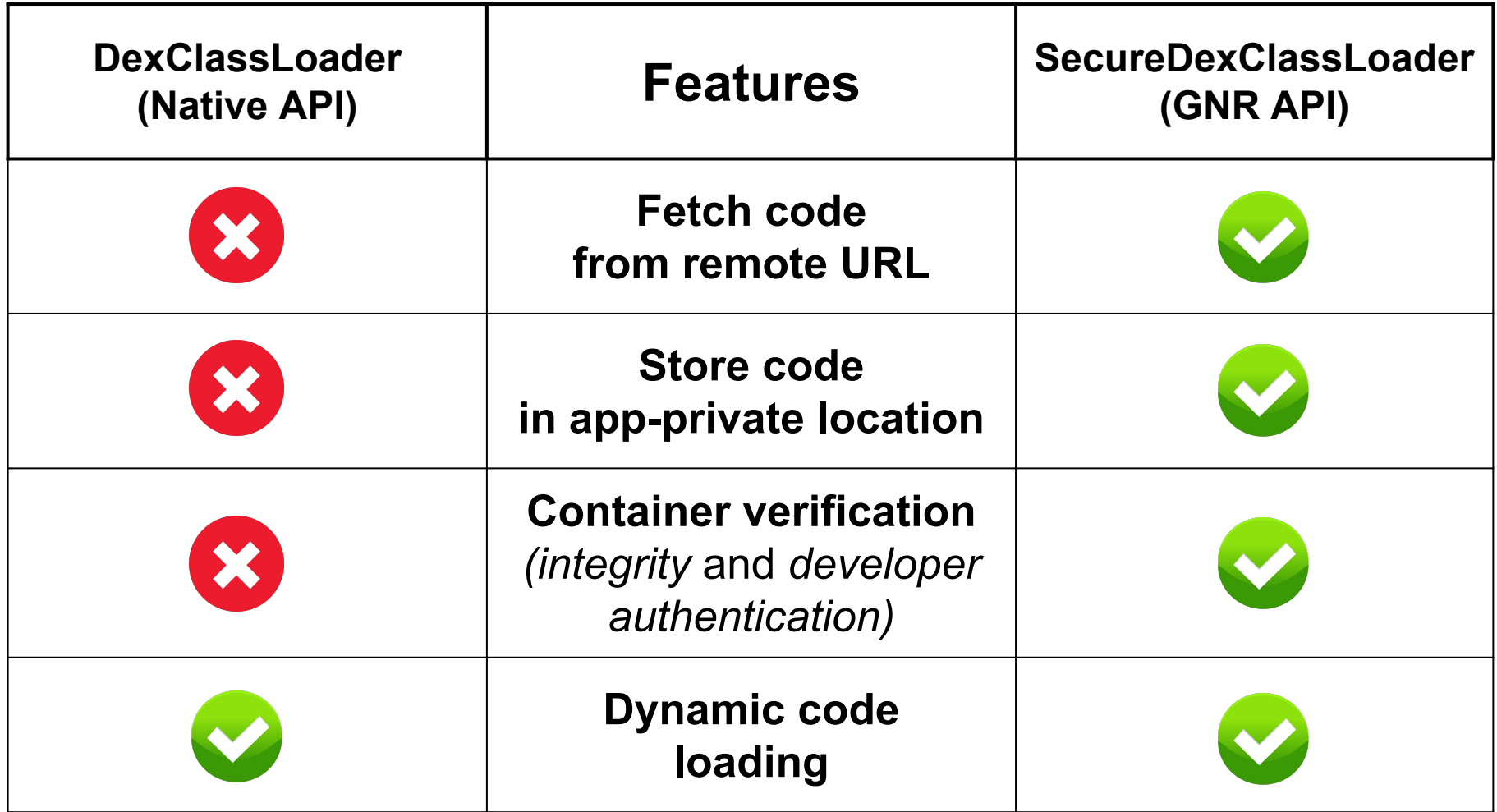

# **SecureDexClassLoader API**

#### Listing 1: DexClassLoader code snippet.

```
/** Omitted steps, as they are ''up to the developer'':
   - retrieval of the code container
 * - storage of the container to jarContainerPath
 * - creation of the dexOuptutDirPath
 * /DexClassLoader loader = new DexClassLoader(
   jarcontainerPath, devOutputDirPath, null, getClassLoader();
Class<?> klass = loader.loadClass("com.example.MyClass");
MyClass obj = (MyClass) klass.newInstance();
```
#### Listing 2: SecureDexClassLoader code snippet.

```
Map<String, URL> pToCert = new HashMap<String, URL>();
pToCert.put("com.foo", new URL("https://bar.com/cert.pem"));
SecureLoaderFactory factory = new SecureLoaderFactory(this);SecureDexClassLoader loader = factory.createDexClassLoader(
    "http://something.com/dev/exampleJar.jar",
    null, getClassLoader(), pToCert);
Class<?> klass = loader.loadClass("com.example.MyClass");
if (klass != null) // Is signature valid?
  MyClass obj = (MyClass) klass.newInstance();
```
# **Grab'n Run: Release**

- We released *Grab'n Run* as a **open-source** library on *Github*.
- The project is online from *November 2014* at *[www.](http://www.grabnrun.org) [grabnrun.org](http://www.grabnrun.org)* and it is receiving attention from the community of the Android developers :)
- At the current state, it wraps and enhances *DexClassLoader* API.

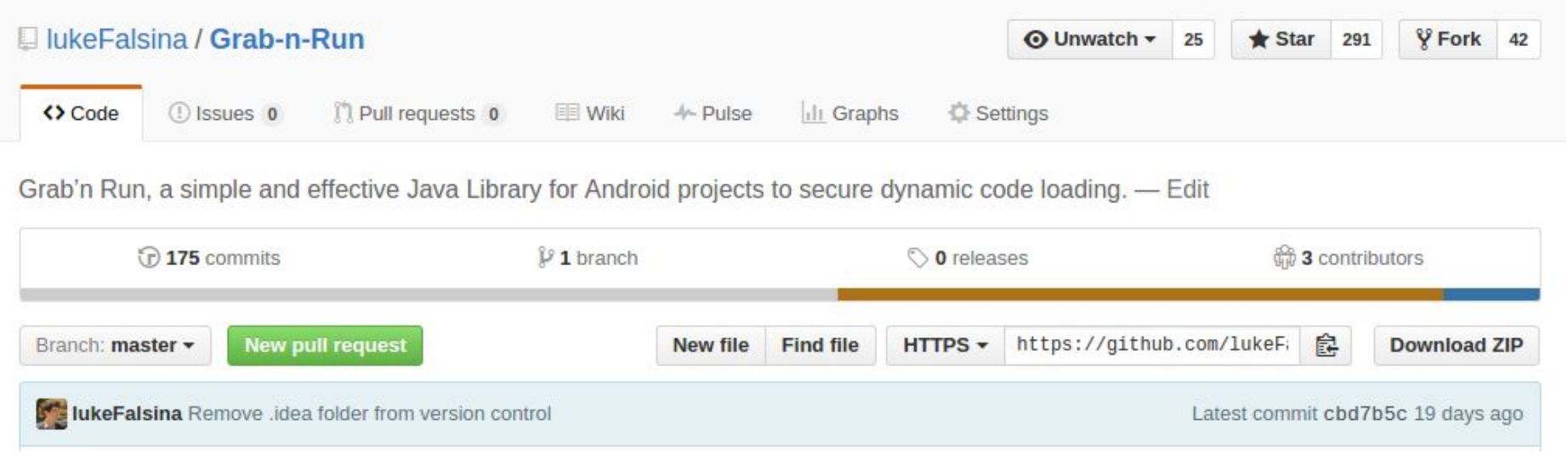

## **Performance overhead**

We measured the execution time of a simple profiling app using both *DexClassLoader* and GNR API for **local** DCL. We collected timestamps of 100 executions of this app on a Nexus 5.

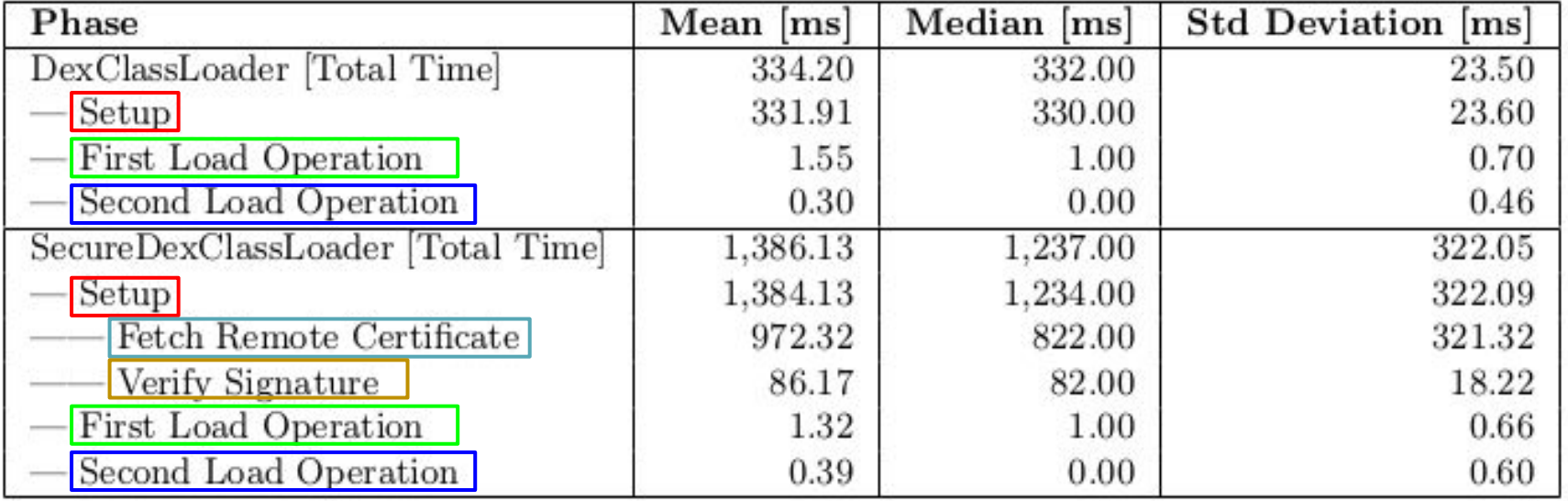

## **Performance overhead**

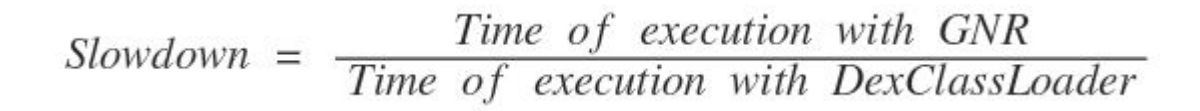

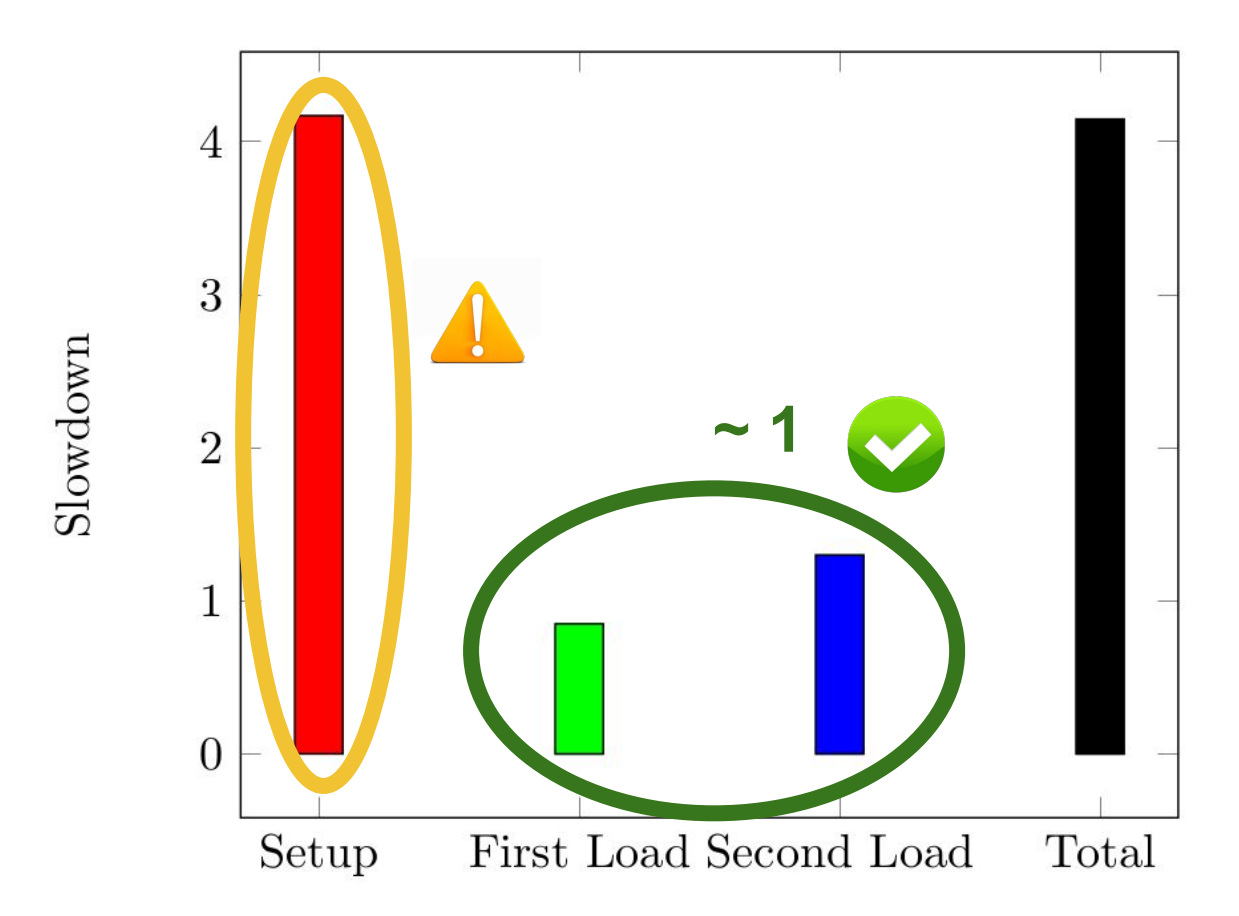

# **User study**

We performed a user study on 12 Android developers.

Starting from a skeleton application, developers had to fetch a remote code container, store it on the phone, and load dynamically a class inside of it.

- **Phase 1**: Implement it using *DexClassLoader* API.
- **Phase 2: Implement it using GNR API (\*).**
- **Phase 3**: Send their code and fill in a comparative survey on the two solutions.

(\*) Not required to setup the certificate used to validate the code, nor the endpoint to store it.

Developers could consult any online resources (including the *official* Android documentation)

We explicitly asked the participants to treat this experiment as if they were adding a functionality to their own, very popular real application with millions of users.

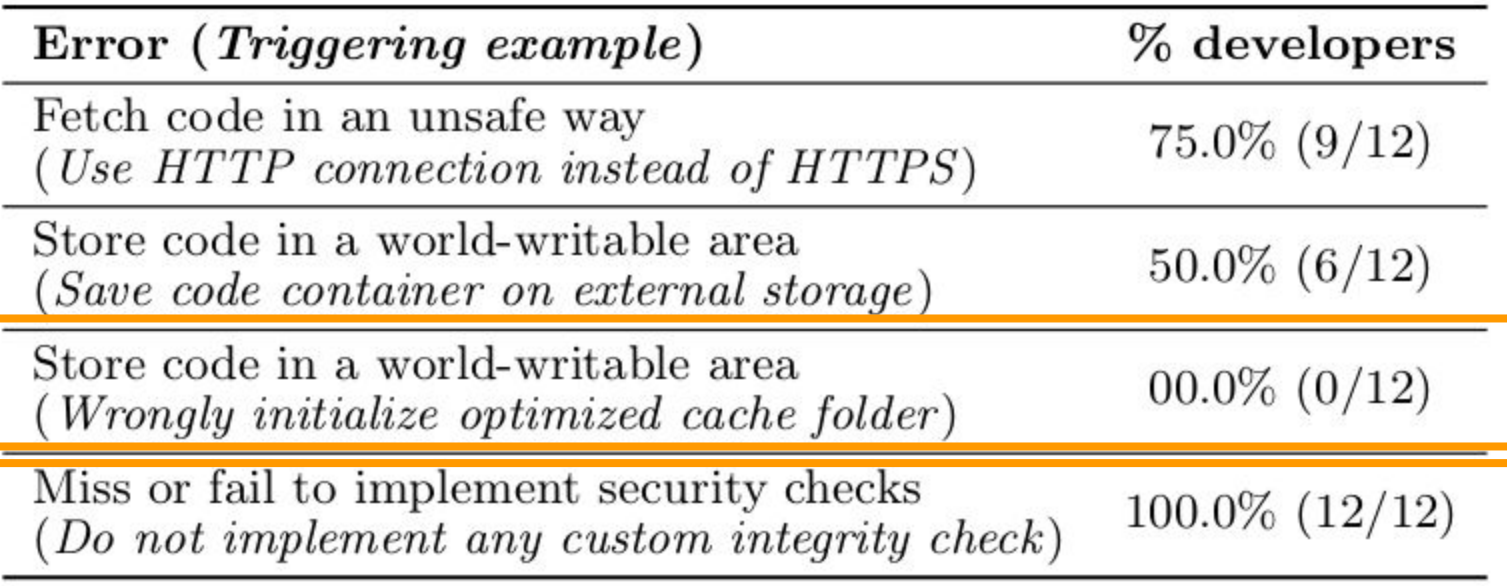

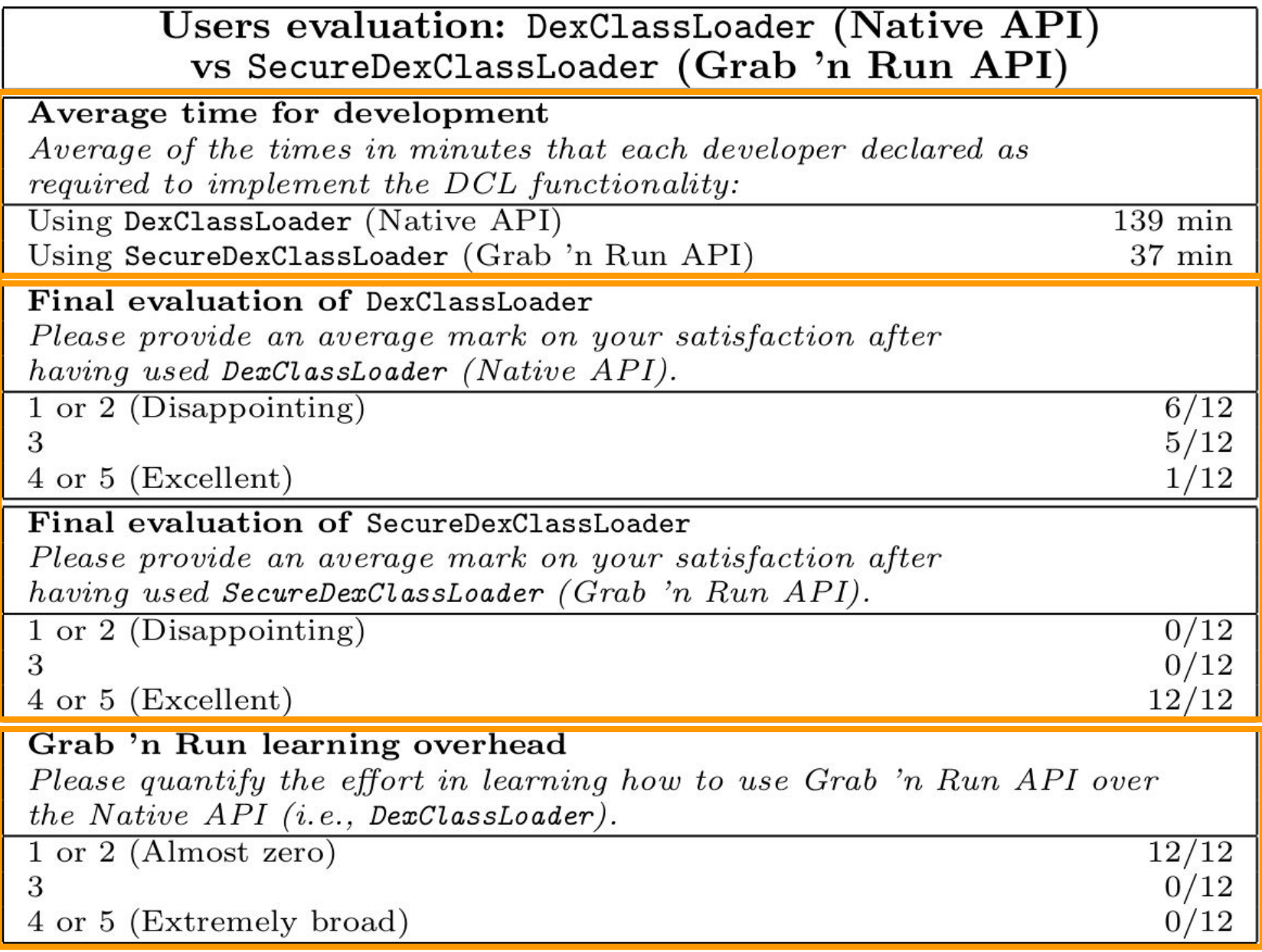

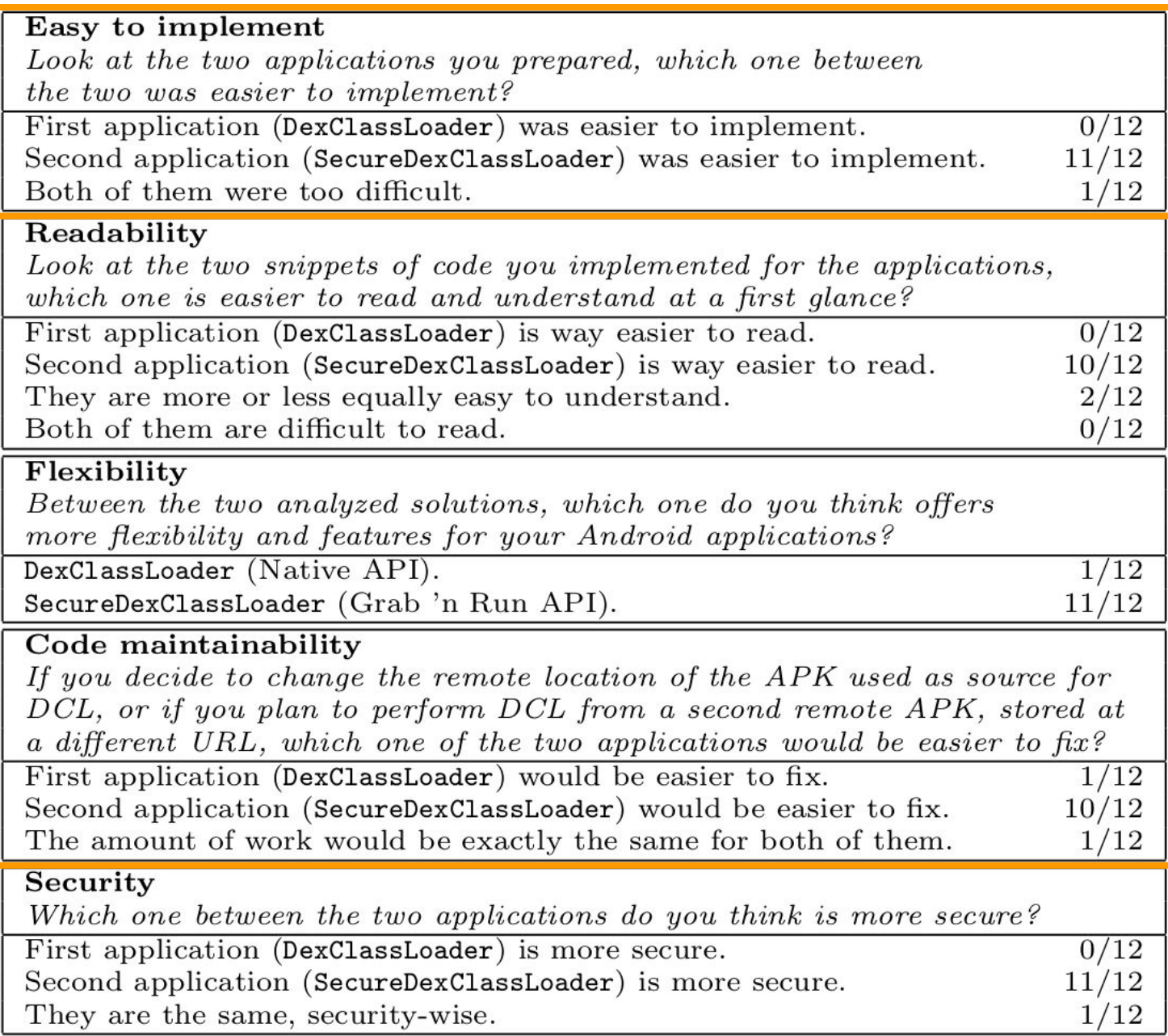

# **Repackaging tool**

An easy way for developers to port existing applications to use GNR secure API.

Prototype implemented as a Python script that relies on *Androguard* and *apktool*.

### **Input:**

- An APK container to be patched
- The code containers used as sources for DCL
- The binding between each container and the trusted certificate that must be used for its signature verification

### **Output:**

 $\star$  A fully-working patched APK that makes use of GNR API instead of native DexClassLoader one.

# **Limitations**

- Binding containers to certificate through **package name**
	- Good assumption with APK (unique).
	- $\circ$  Less suitable for JAR (a package name may be present in more than one JAR...).

### **● Limited API coverage**

- Some API could be included easily (e.g., PathClassLoader)
- Some other would require new ad-hoc solutions
- **● Challenges in code reuse**
	- Our protocol imports copies of container in appprivate folders..

## **Future works**

- 1. Optimize **GNR**.
	- a. Improve performance by adding extra caching strategies.
	- b. Extend GNR to wrap other native API for DCL.
- 2. Refine and widen the evaluation of the **repackaging tool** (e.g., perform a user study asking developers to patch their own apps with our script).

# **Conclusions**

- 1. Propose and design a **novel code verification protocol** to prevent unsafe implementations of DCL
- 2. Implement this approach and release it as an **opensource library**
- 3. Evaluate extensively our work through a **user study** with 12 participants
- 4. Design and implement the **repackaging tool** to patch apps to use our newly-developed library

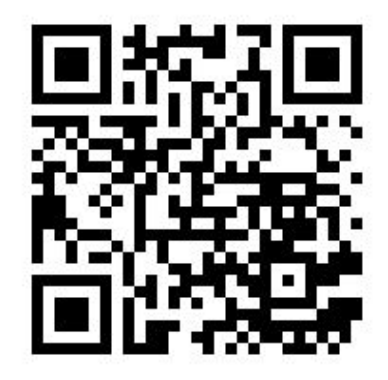

*Thanks for your attention! Check out Grab'n Run: [www.grabnrun.org](http://www.grabnrun.org)*

### *Some bonus slides... Only for the braves ;)*

### **Simple use cases of DCL**

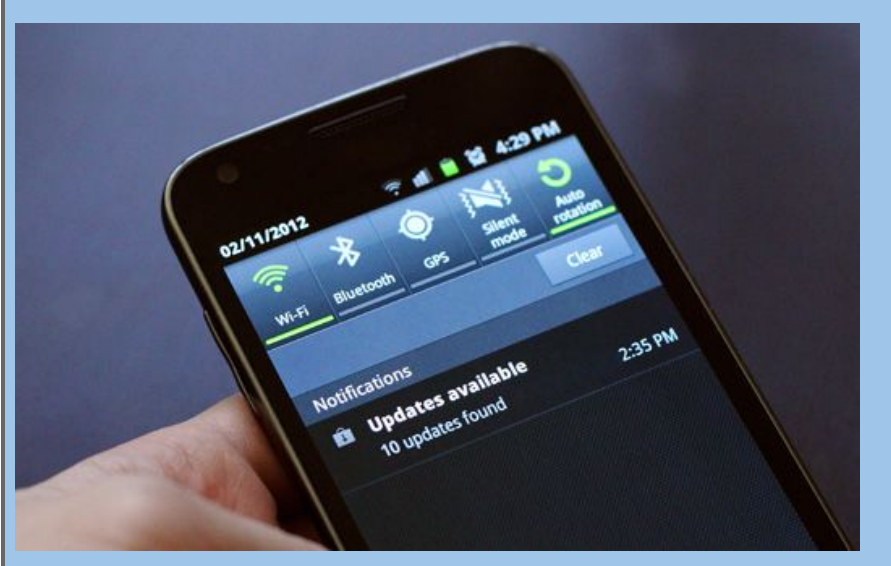

### **Silent updates**

- ➔ Keep updated **third-party libraries** used by an app (both on features and security).
- ➔ **Decoupling updates** on the application from updates of non-standalone libraries

### **Extensibility**

- ➔ In games or premium version of applications
- ➔ The main app downloads an **external** APK with the extra features purchased by the user and load this code.

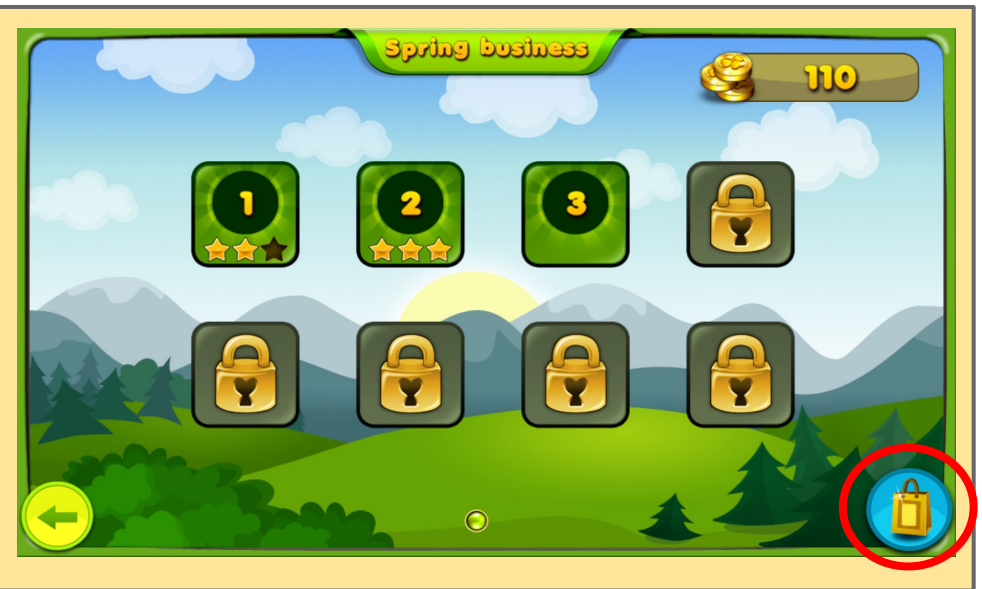

# **How to perform DCL in Android?**

### **2. Package contexts:**

- a. Whenever Android loads an app, it associates it with a *Context* object.
- b. It is also possible to create contexts for other apps (identified by package name) to load not only another app resources but even its classes -> Code Injection Party :(

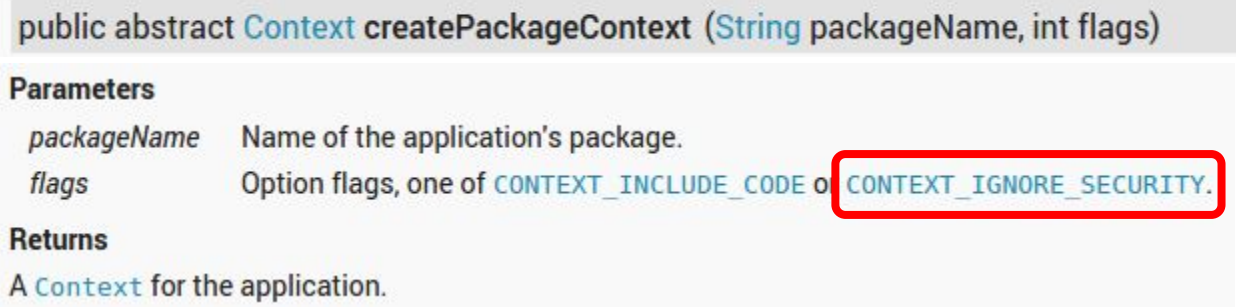

### **3. Native code, Runtime.exec..**

# **DexClassLoader Android API**

#### **Public Constructors**

public DexClassLoader (String dexPath, String optimizedDirectory, String libraryDath, Classlonghampton)

Creates a DexClassLoader that finds interpreted and native code. Interpreted classes are found in a set of DEX files contained in Jar or APK files.

The path lists are separated using the character specified by the path. separator system property, which defaults to :.

#### **Parameters**

the list of jar/apk files containing classes and resources, delimited by File.pathSeparator, which defaults to ":" on Android  $d$ ex $Path$ directory where optimized dex files should be written; must not be null optimizedDirectory

#### **Public Methods**

#### public Class<?> loadClass (String className)

بأمغما عممام فسيتمسخ والم

Loads the class with the specified name. Invoking this method is equivalent to calling loadClass(className, false).

Note: In the Android reference implementation, the second parameter of loadClass(String, boolean) is ignored anyway.

#### **Parameters**

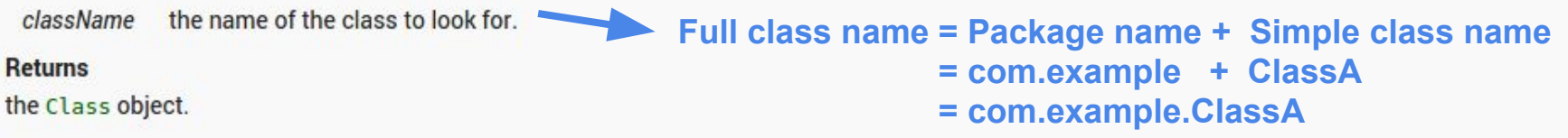

#### **Throws**

**ClassNotFoundException** if the class can not be found.

# **DexClassLoader Android API: simple code example**

```
ClassA class A Instance = nullString myLibJarPath = getDir("contains", MODE PRIVATE).getAbsolutePath() + "/mvLibrary-dex.jar";File dexOutputDir = qetDir("dex", MODE PRIVATE);
 DevClassLoader mDexClassLoader = new DexClassLoadermyLibJarPath,
                                                        dexOutputDir.getAbsolutePath()
                                                        null.getClass().getClassLoader());
 try \{Class<?> loadedClass = mDexClassLoader.loadClass("com.example.ClassA");
         classAInstance = (Class A) loadedClass.newInstance();// Do something with the loaded object classAInstance
         // i.e. classAInstance.doSomething();
 } catch (ClassNotFoundException e) {
                                            Full class name = Package name + Simple class name
         e.printStackTrace();
                                                            = com.example + ClassA
 } catch (InstantiationException e) {
                                                            = com.example.ClassA
         e.printStackTrace();
 } catch (IllegalAccessException e) {
         e.printStackTrace();
```
## *classes.dex***... How to add it to a library?**

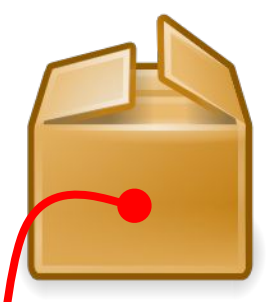

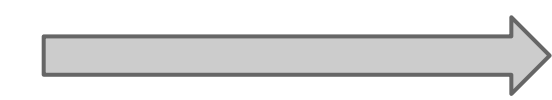

**\$ dx --dex --output=myLibrary-dex.jar myLibrary.jar** processing archive myLibrary.jar... processing META-INF/MANIFEST.MF... processing com/example/ClassA.class... *myLibrary.jar myLibrary-dex.jar* processing .classpath... processing .project... processing .settings/org.eclipse.jdt.core.prefs... writing .classpath; size 295... writing .project, size 368... .587 .settings/org.eclipse.jdt.core.prefs; size. vriting classes.dex: size 884...

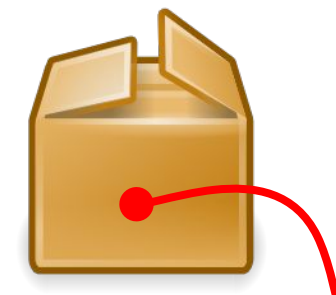

#### **\$ jar xvf ../myLibrary.jar \$ tree**

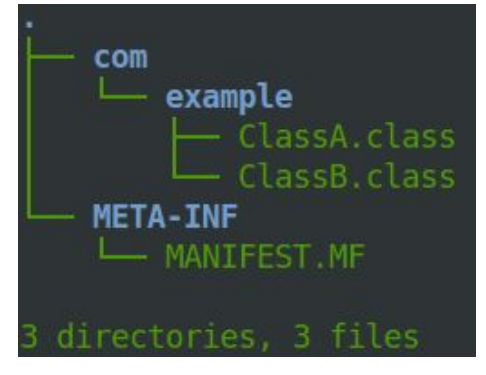

**When you export an APK container from the ADT or Android Studio, dx is called and so translation from Java Bytecode (.class) to Dalvik Bytecode (.dex) is automatically performed.**

**\$ jar xvf ../myLibrary-dex.jar \$ tree**

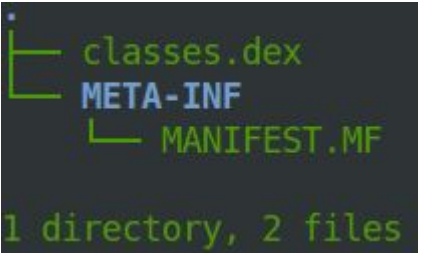

# **Package name: what and where?**

 "A *package* is a grouping of related classes, interfaces and enumerations providing **access protection** and **name space management**."

● Every Java class is associated to a **package** (its name is recalled in the first line of the class).

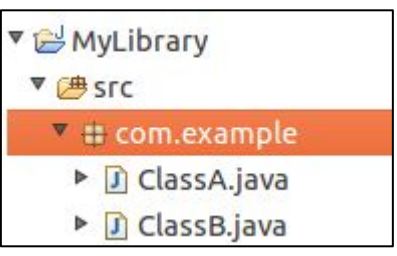

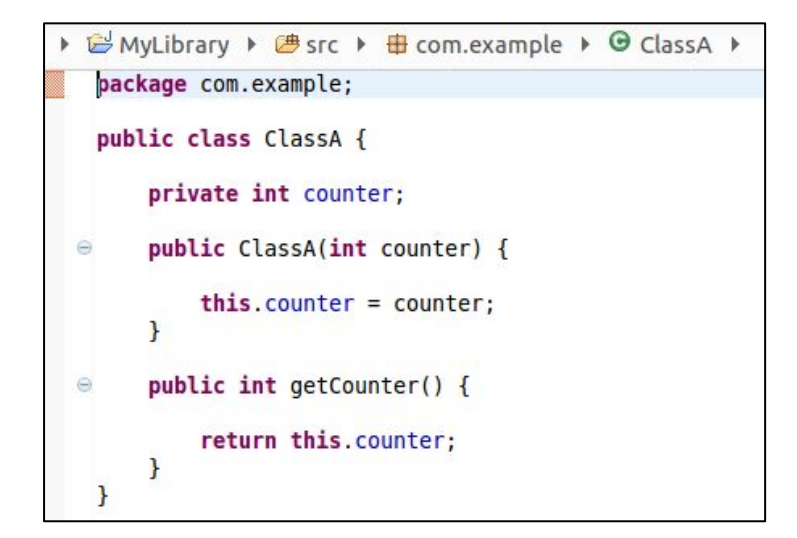

# **Package name in APK containers**

- APK containers must have just **ONE** package name (chosen by the developer when a new application is created).
- Package name is stored in the *Android Manifest*.

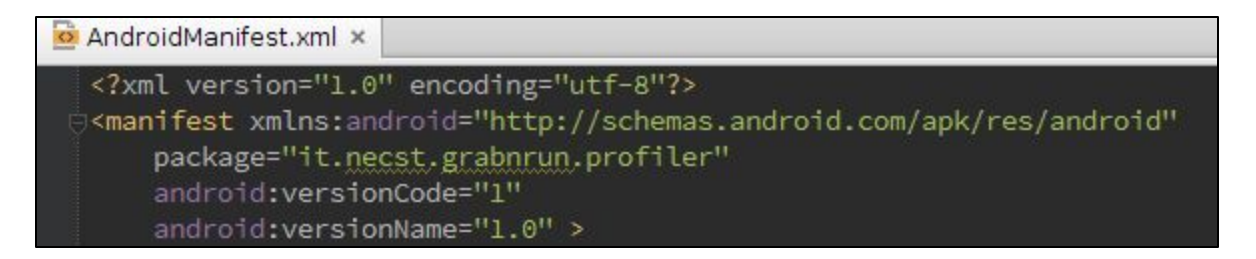

- It must be **unique** and must **not change** during the whole lifecycle of the app (Penalty: no admission to *Google Play Store*).
- It can be found easily by querying a *PackageManager* object:

PackageManager.getPackageArchiveInfo(archiveFilePath, 0).packageName

# **Package name(s) in JAR containers**

- Every JAR container can have **many** package names.
- Potentially **n** *classes* may imply **n** *package names*.
- *No straightforward approach* to recover them
	- In this scenario a convenient solution is parsing *classes.dex* file and from class entries extract package names.

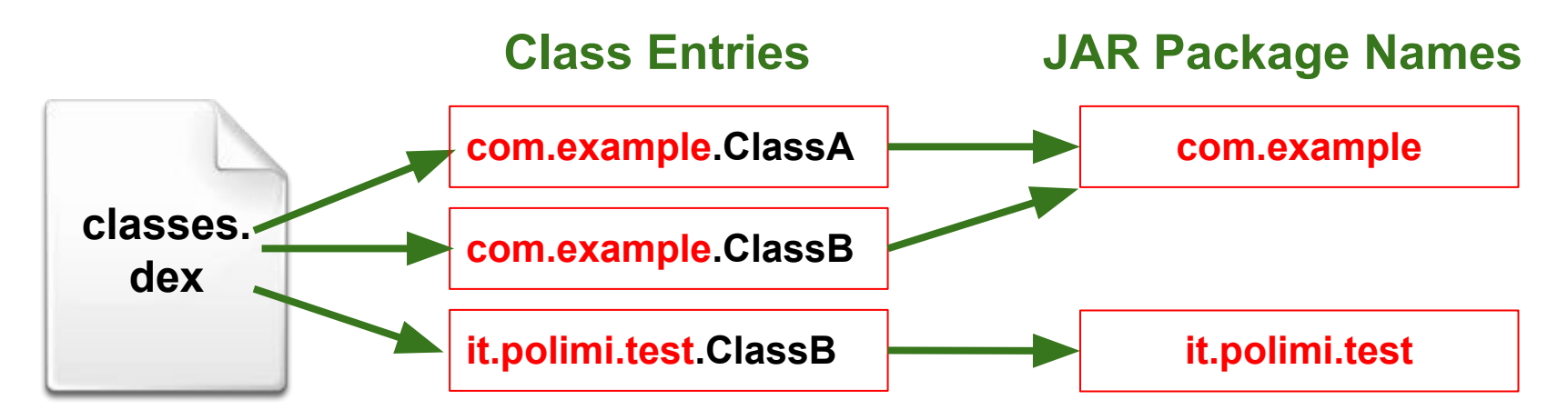

# **Caching of signature verifications**

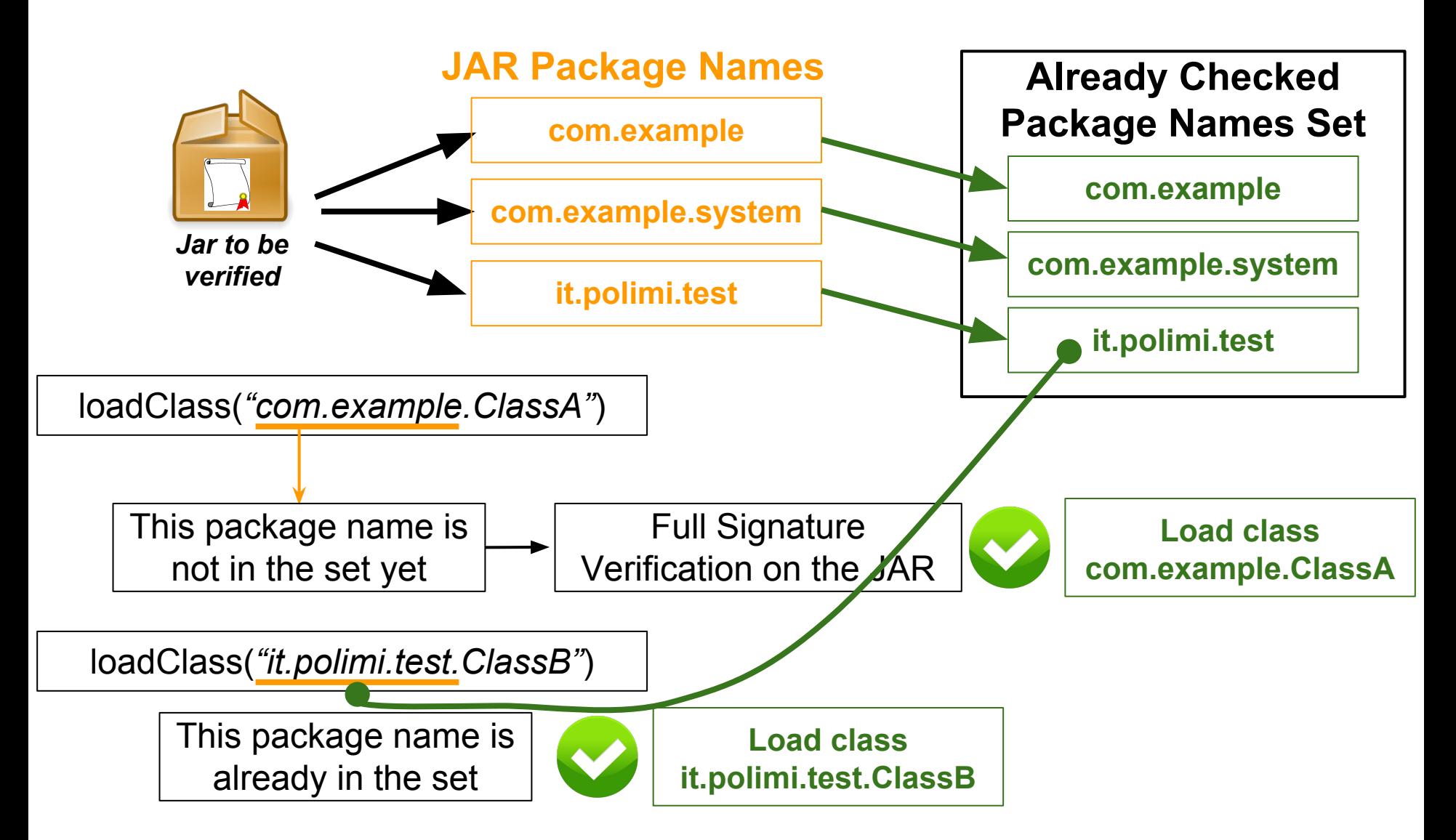

# **Grab'n Run (GNR)**

- GNR is a **simple** *Java library* compatible with any Android project to secure *DCL* operations.
- GNR implements our *code verification protocol*.
- GNR solves **all** the presented **issues** and it grants also some extra features.

# **SecureDexClassLoader API (1)**

To instantiate this object you need to call a method on a helper *class* called **SecureLoaderFactory**:

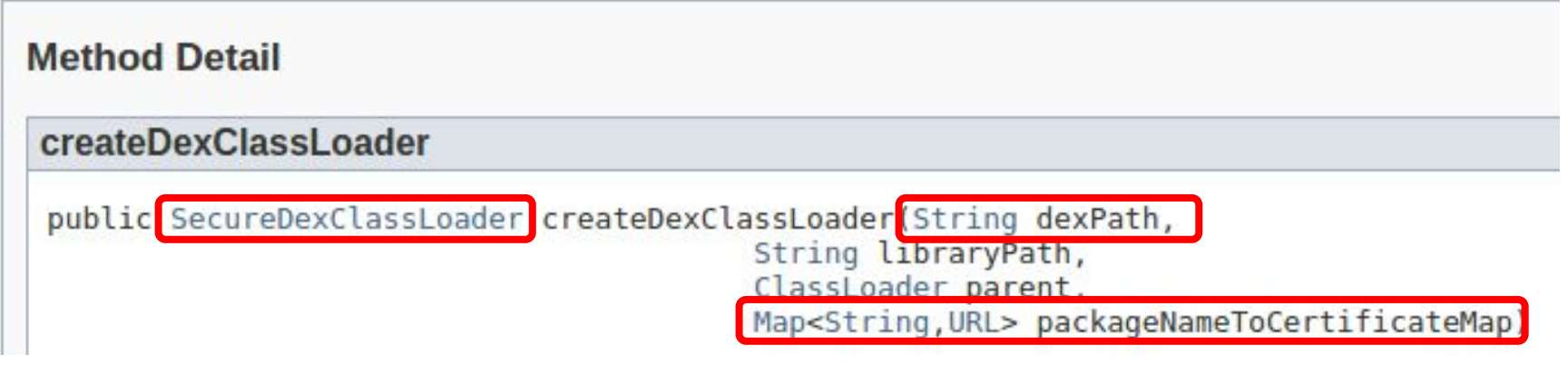

#### **Parameters:**

- dexPath the list of jar/apk files containing **classes and resources**; these paths could be either *local* URLs pointing to a location in the device or URLs that links to a *resource* stored in the *web via HTTP/HTTPS*.
- *packageNameToCertificateMap* a map that couples each **package name** to a **remote** *URL* which contains the **certificate** that must be used to validate all the classes that belong to that package before loading them at run time.

#### **Returns:**

➔ a **SecureDexClassLoader** object which can be used to *load dynamic code securely*.

# **SecureDexClassLoader API (2)**

### After having obtained a reference, you can invoke the usual *loadClass* method on the object:

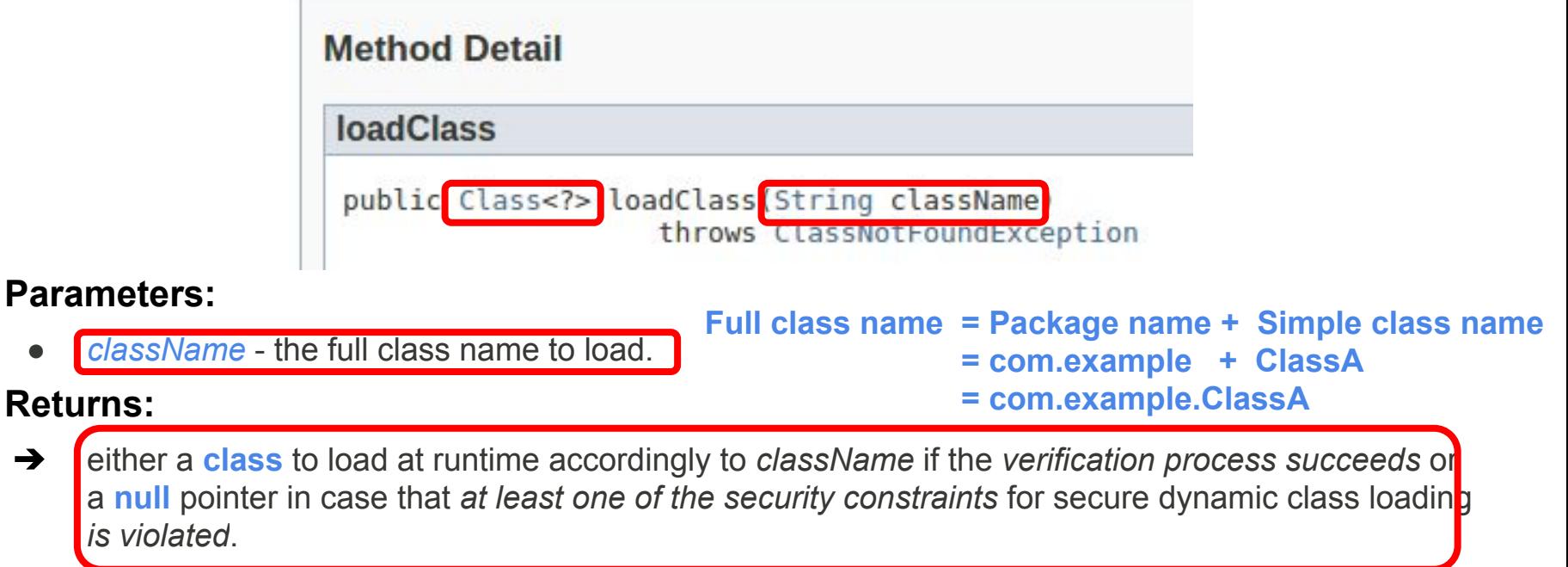

#### **Throws:**

**Parameters** 

★ *ClassNotFoundException* - this exception is raised whenever *no security constraint is violated* but the **target class is not found** in any of the available source containers.

# **Comparison among code snippets**

*jarContainerPath* contains the path to the *target container* for class loading.

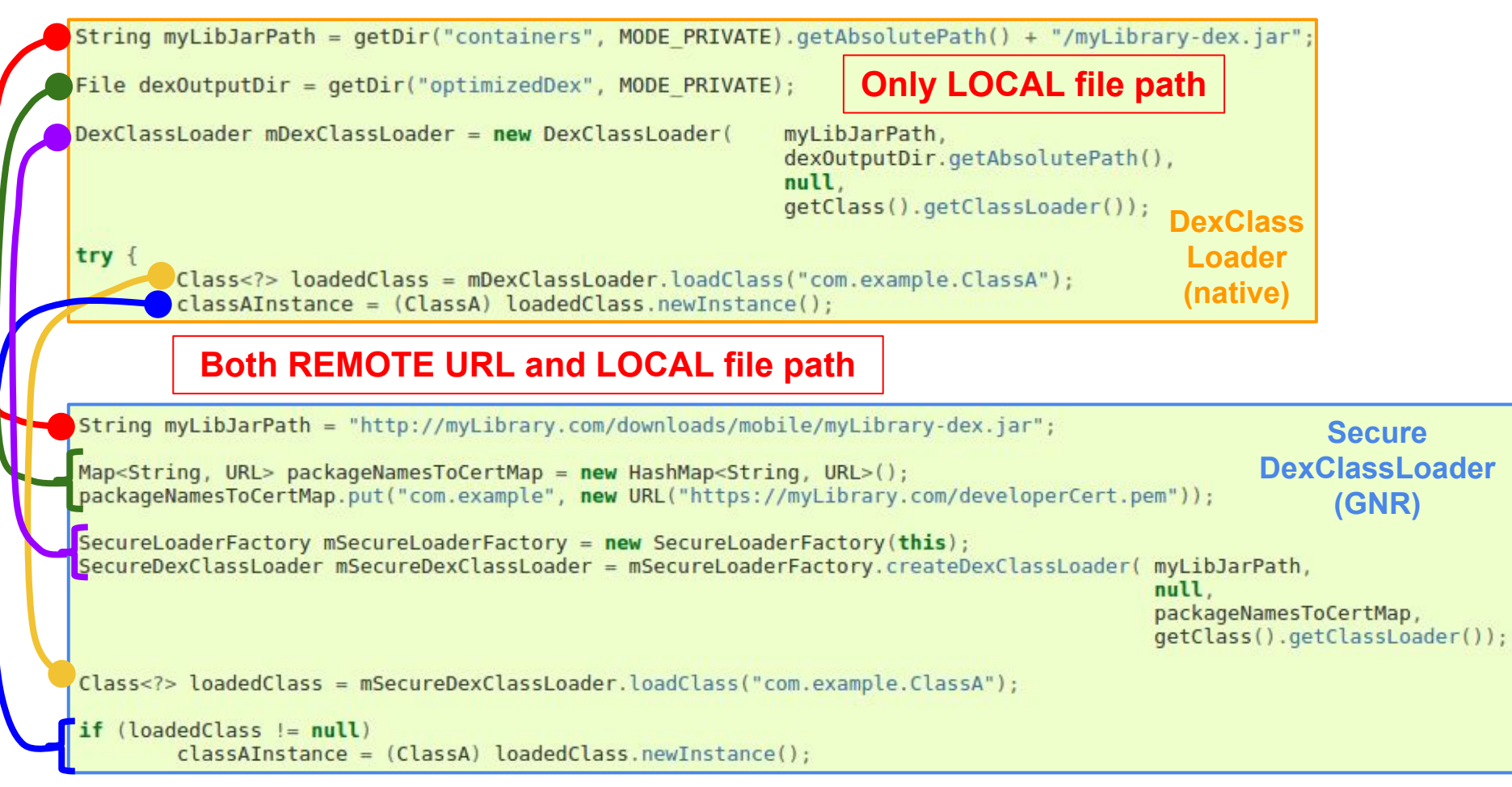

P.S. No **exception handling** is shown in these snippets because this code is exactly the same for both solutions..

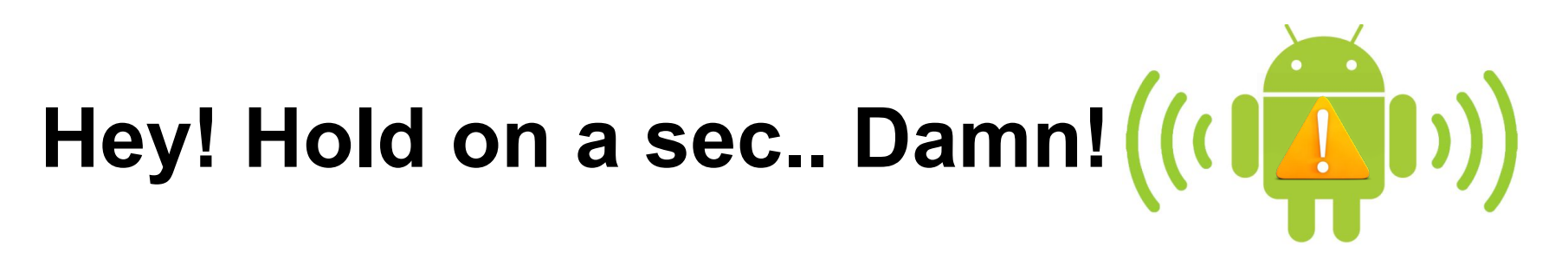

When you design systems for **mobile devices**, you must take into account **bad/missing Internet connectivity**.

- Performance mantra: **"Caching is the way.."**. Remember and apply this also to **remote containers** and **certificates**.
- Outcome: GNR can handle situations where the smartphone is **offline.**

# **Caching for containers (APK/JAR)..**

While **SecureLoaderFactory** is parsing *dexPath* string variable, each substring falls in one of these two cases:

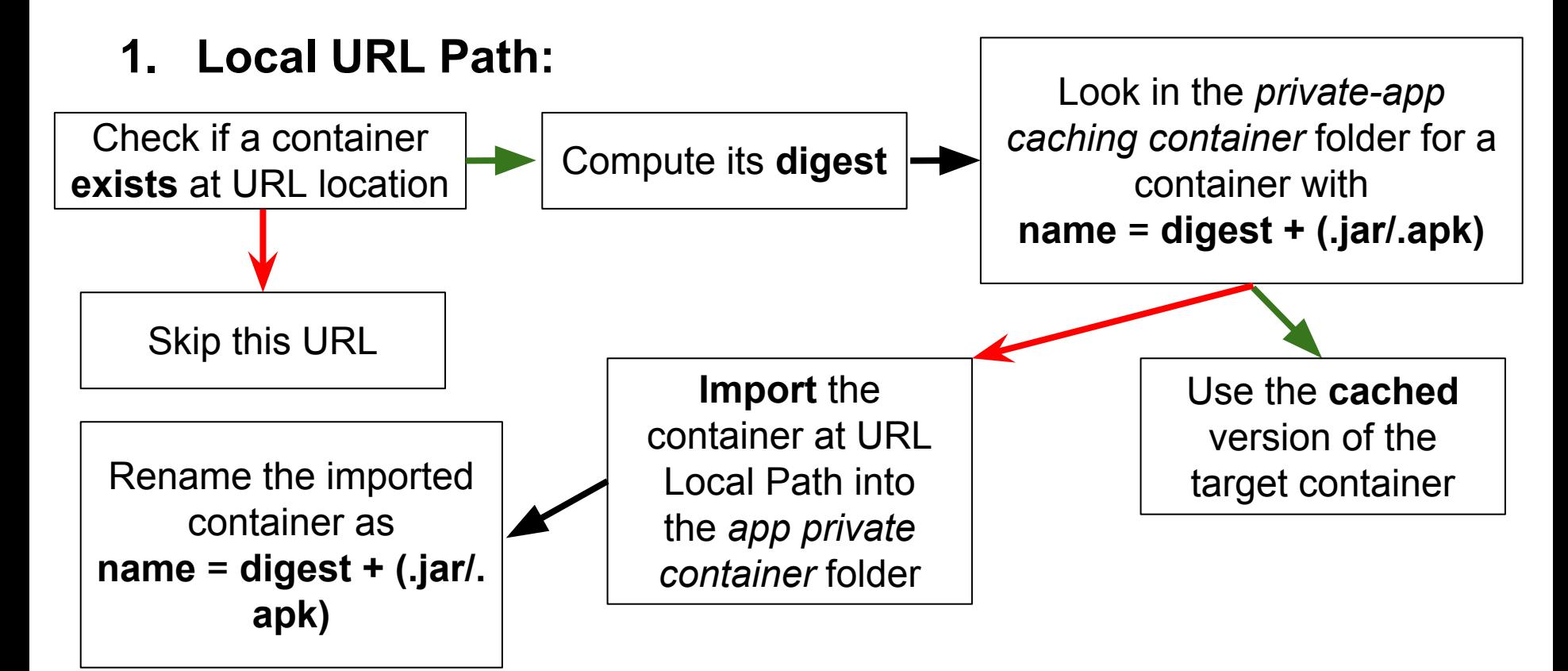

# **Caching for containers (APK/JAR)..**

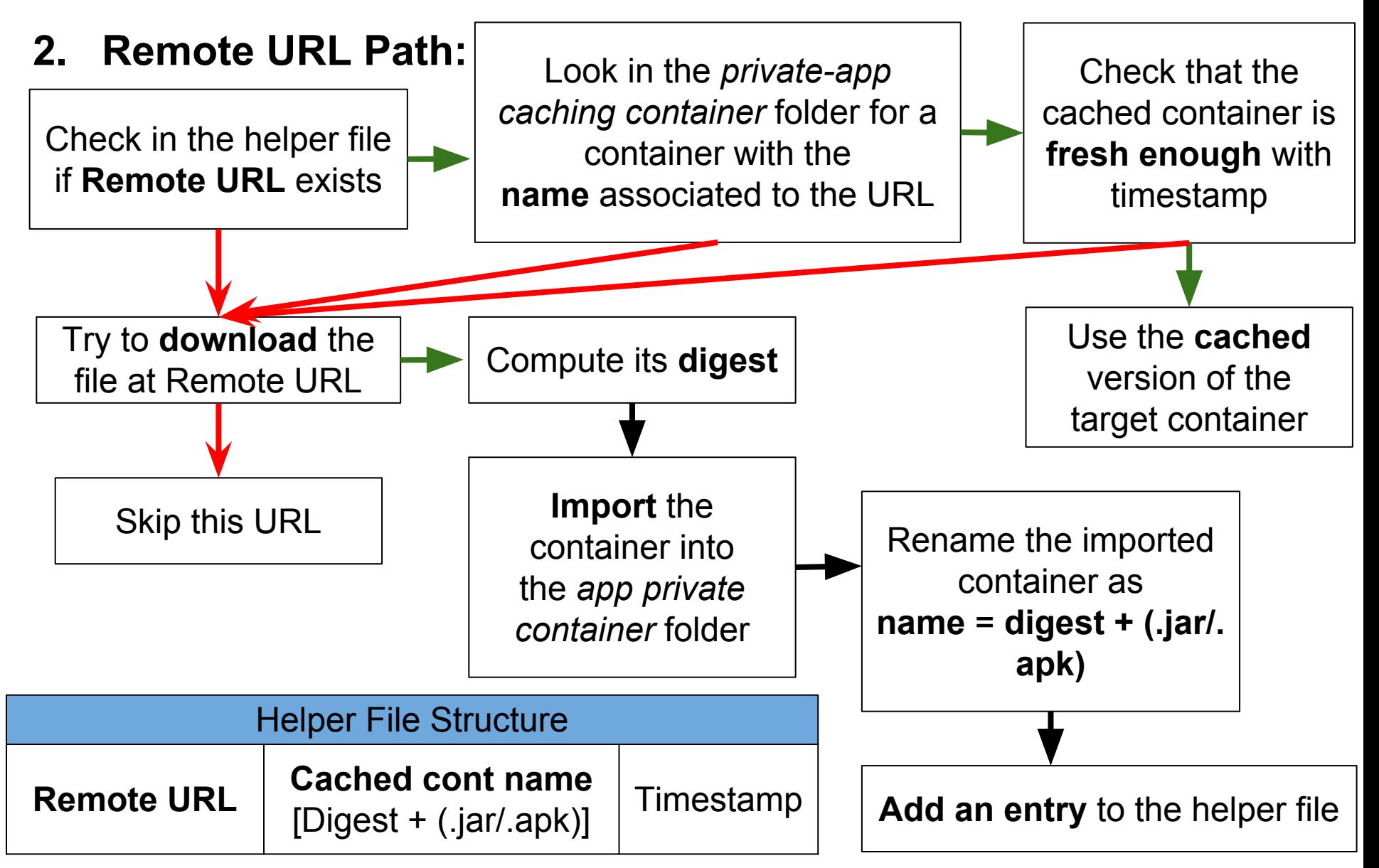

## **Interesting scenario/use case: Automatic silent updates for remote libraries**

Through **SecureDexClassLoader** it is possible to handle this scenario in an easy *and secure* way.

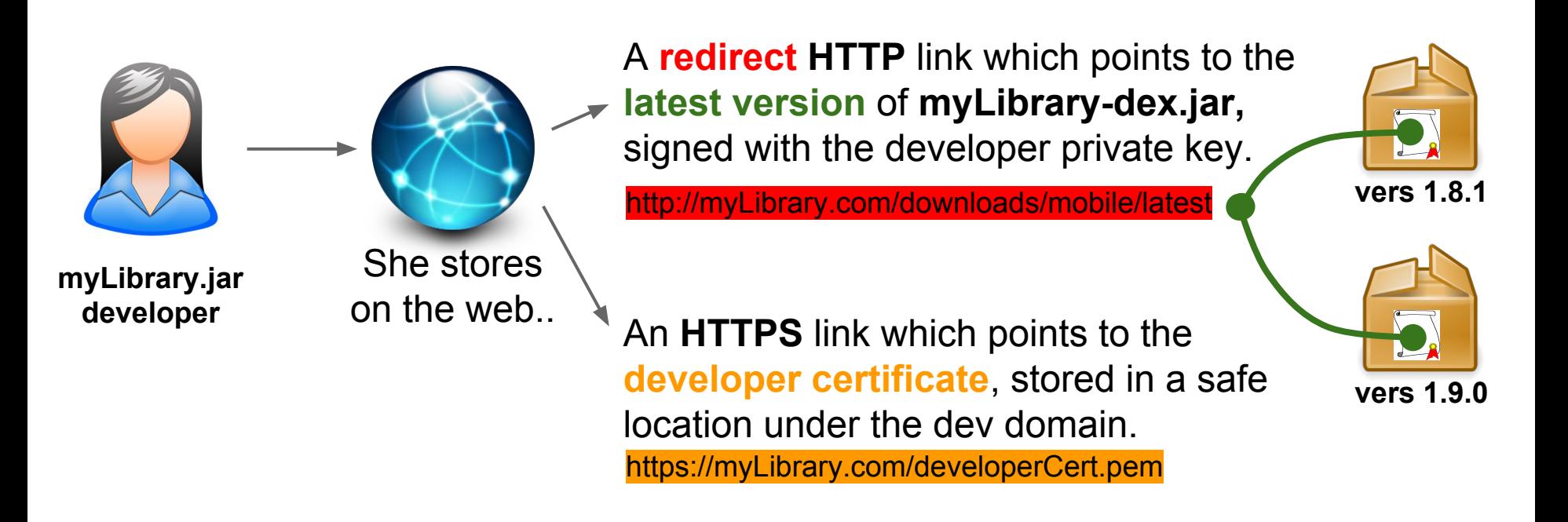

## **Interesting scenario/use case: Automatic silent updates for remote libraries**

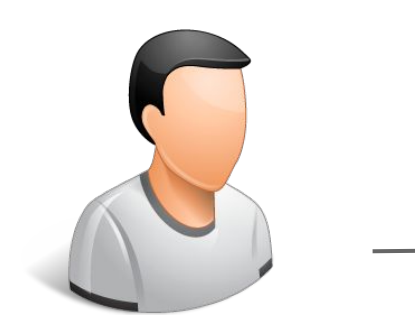

**Developer willing to use myLibrary-dex.jar**

- 1. Create a **SecureDexClassLoader** instance with the *redirect HTTP link* as *dexPath* and the *map package names* pointing to the *developer certificate*.
- 2. Load the *target classes* from the **latest** myLibrary.jar **version** :)

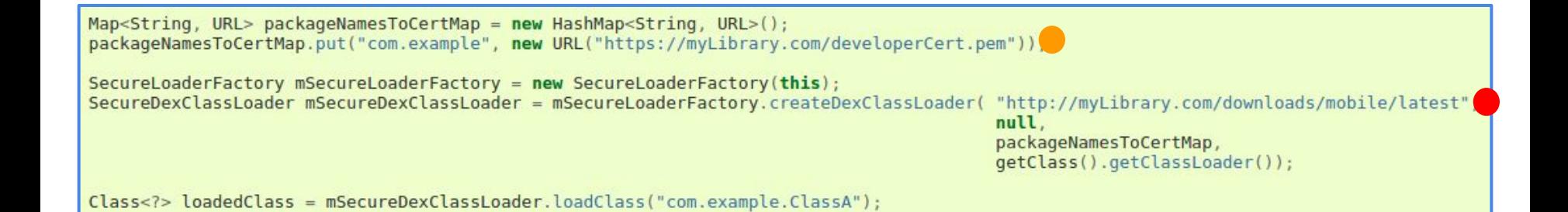

*Et voilá!* Done.. It was pretty straightforward for both actors, wasn't it?

## **Benefits from SecureDexClassLoader**

- This API grants both *integrity* and *developer authentication* on each used container.
- It is able to hide and *manage all the security issues* shown in DexClassLoader.
- SecureDexClassLoader is able to manage both **remote** and *local* containers.
- It is possible to *load concurrently* many classes (GNR is **thread safe**).
- *Performance overhead* is mitigated thanks to a **caching** systems on *containers*, *certificates* and previous *signature verification* on containers.
- **Caching** system makes possible to *partially use* the library also when the mobile is **offline**.

## **Performance overhead**

We measured timestamps of a simple profiling app using both DexClassLoader and GNR API. We executed it on a Nexus 5 for 100 times.

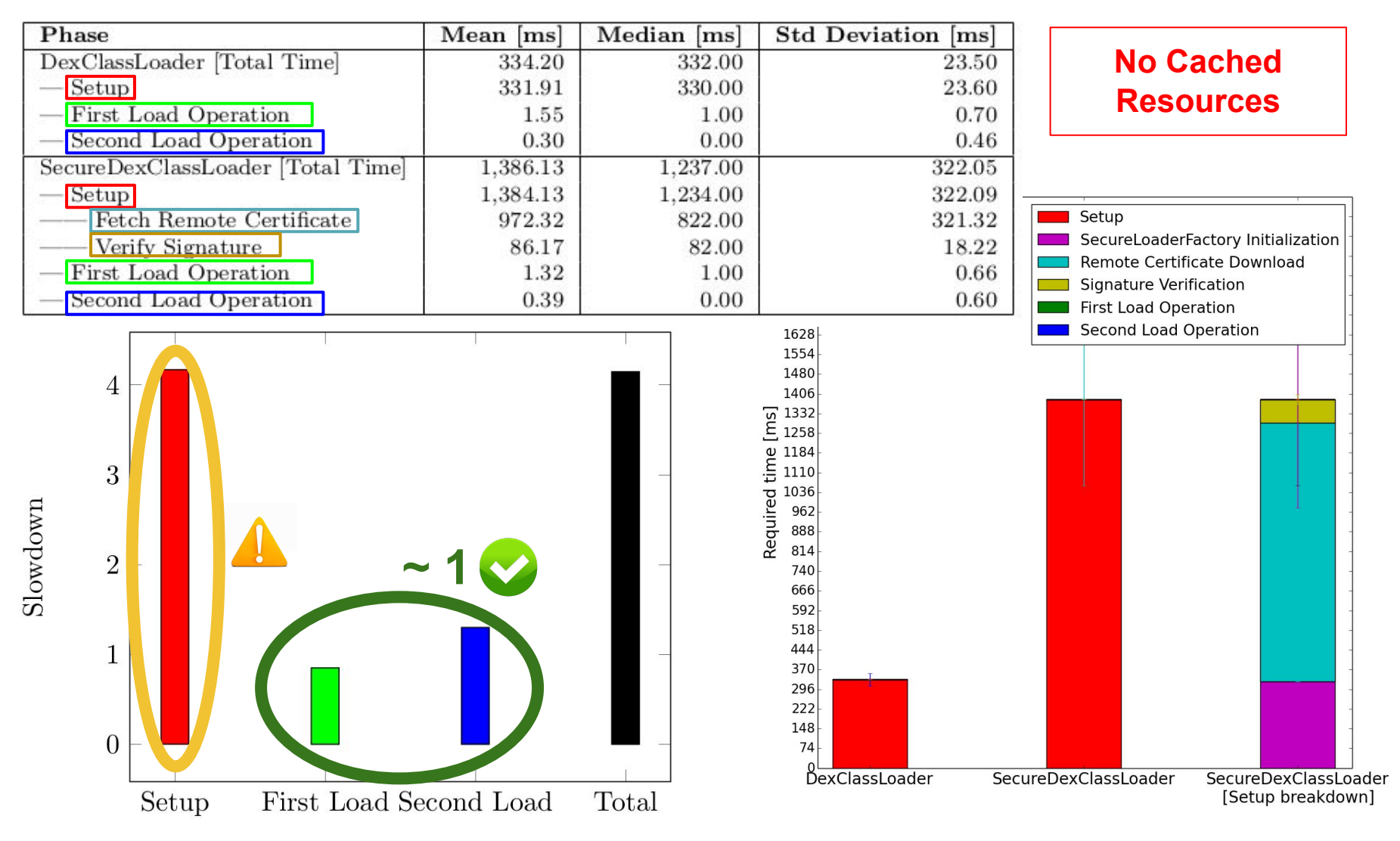

## **Performance overhead**

We measured timestamps of a simple profiling app using both DexClassLoader and GNR API. We executed it on a Nexus 5 for 100 times.

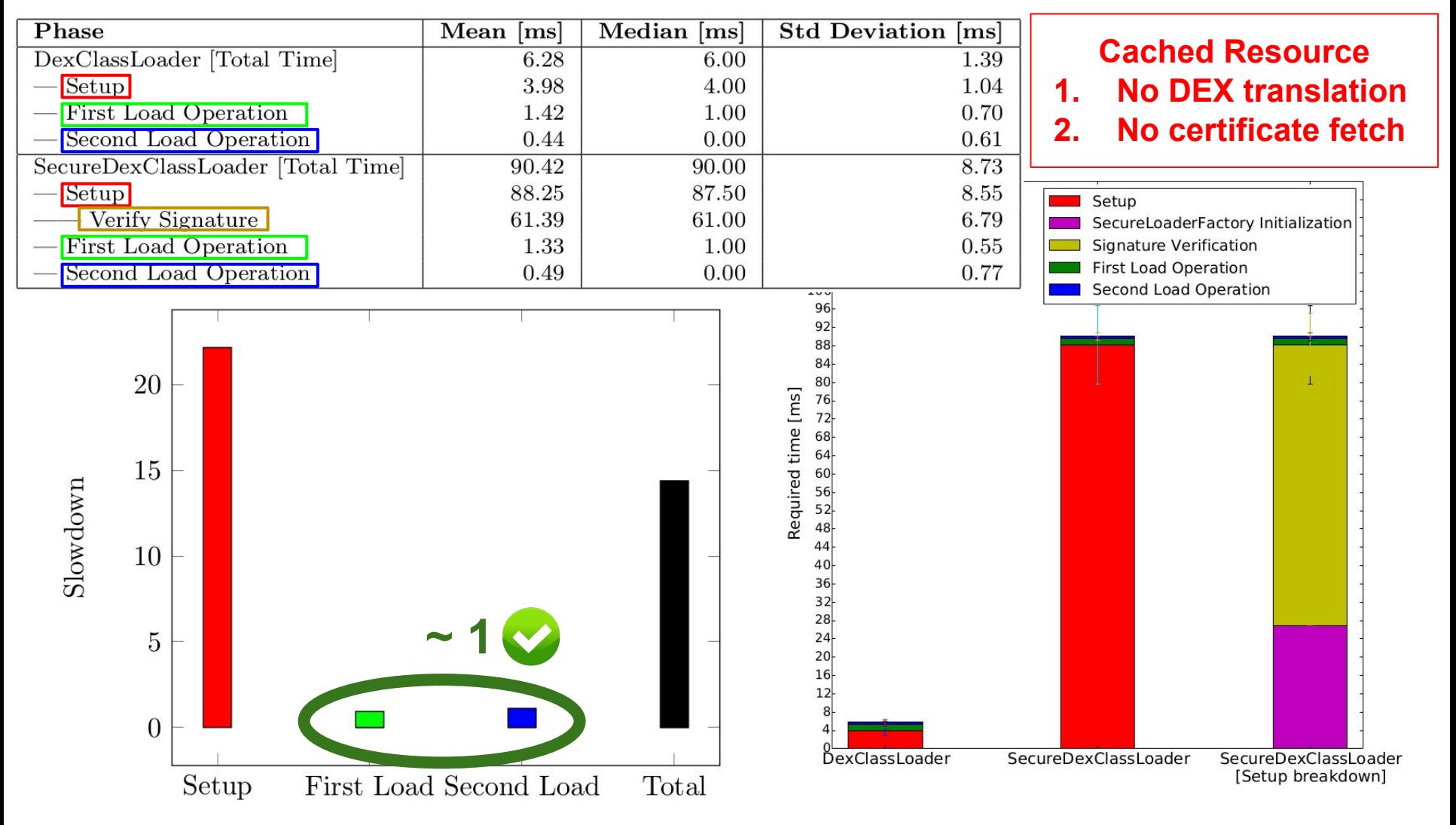

# **Performance overhead (2)**

We introduced several **caching improvements** to speedup GNR. Thanks to these strategies:

- 1. Each **remote** code container and certificate is *fetched only once* across the different executions.
- 2. Each **local** code container is *imported only once* into the application-private folder.
- 3. The **signature** of each code container is *checked only once* and the result of the verification is propagated to all the package names in that container.

# **Performance overhead - No Cache**

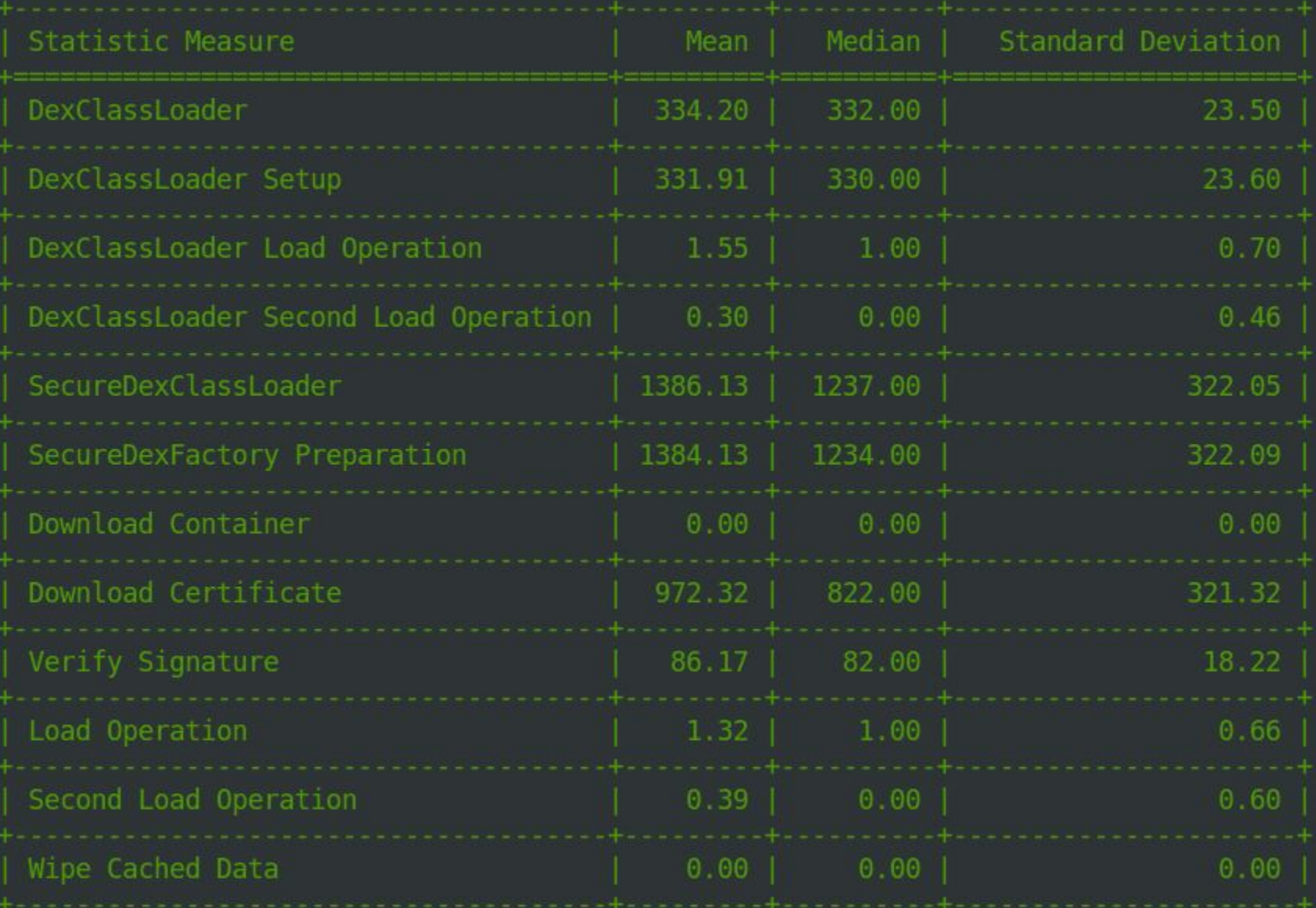

# **Performance overhead - Cache**

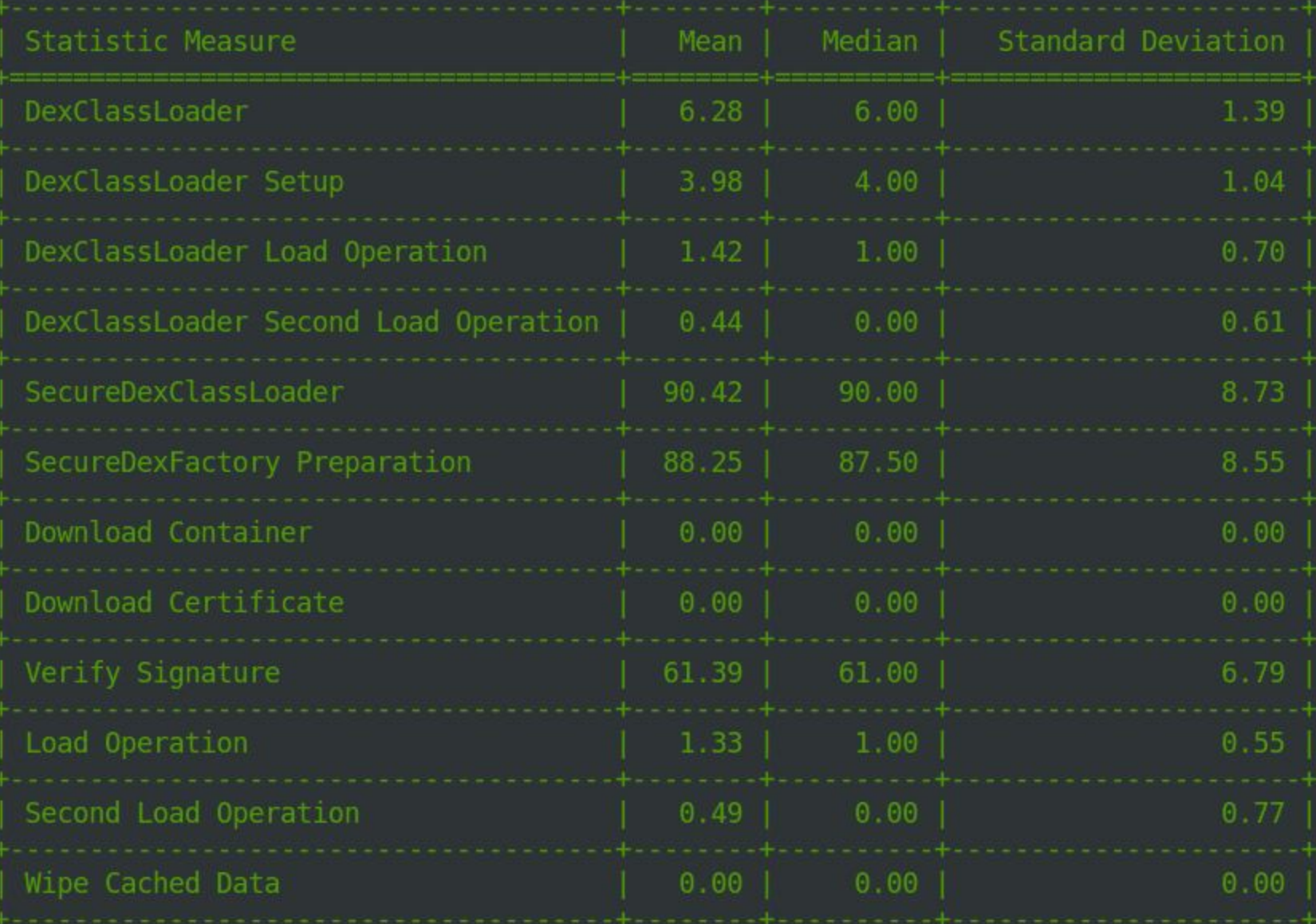

# **Grab'n Run: User study**

We performed a user study on 12 Android developers to verify whether:

- 1. GNR is easier to use than native *DexClassLoader* API.
- 2. GNR learning overhead for a developer is little, once he knows how to use native API.

# **Repackaging tool: Functioning (1)**

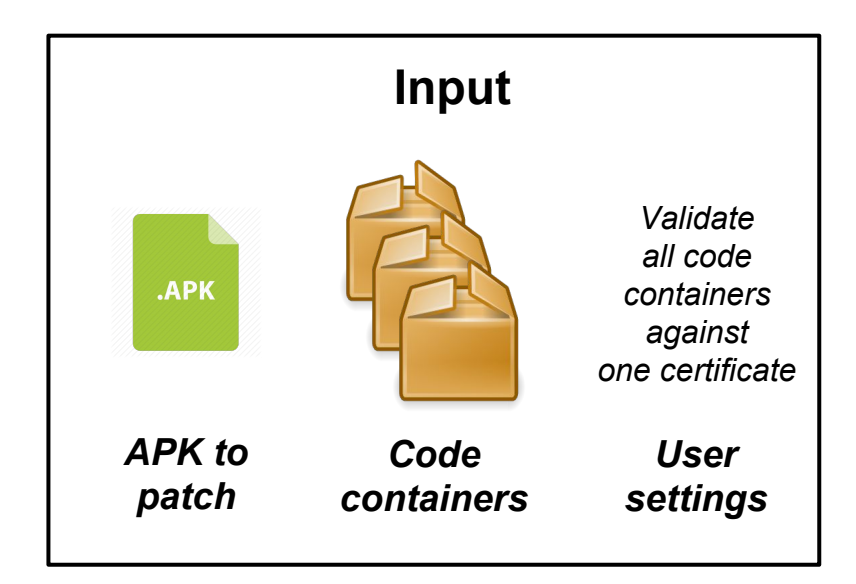

**2. Disassemble APK with apktool**

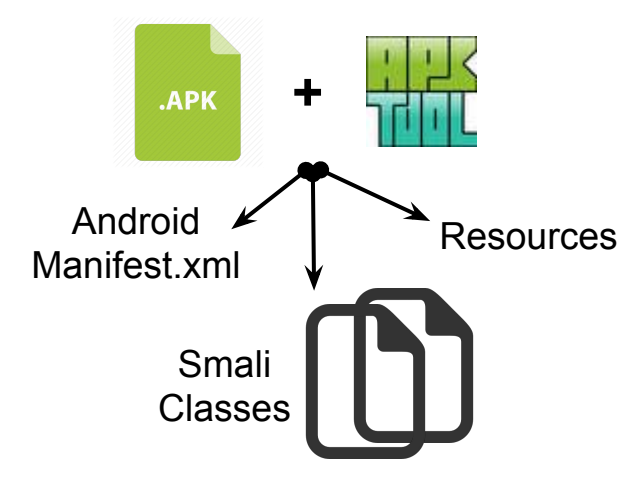

**1. Analyze APK with Androguard** 

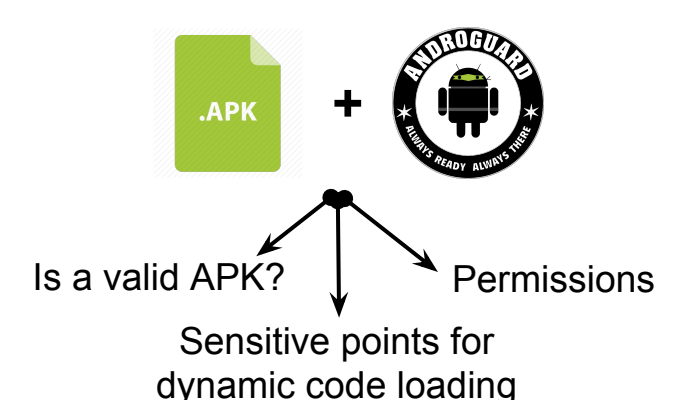

**3. Add missing permissions to AndroidManifest.xml**

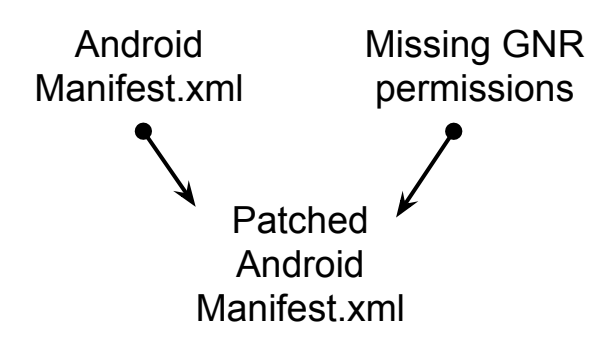

# **Repackaging tool: Functioning (2)**

**4. Copy GNR files in smali folder of the APK**

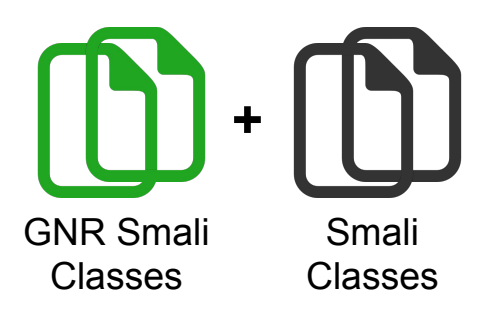

**5. Inject user settings in smali code of RepackHandler class**

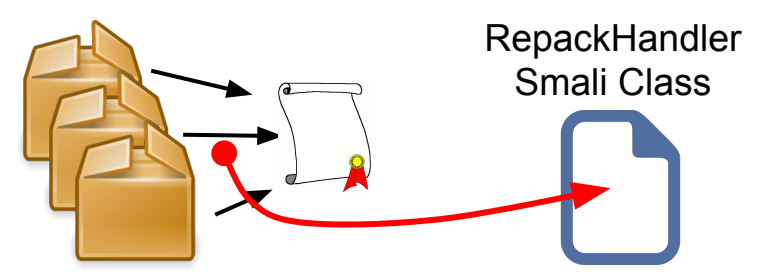

Translate user settings into smali code..

..And inject them into the RepackHandler smali class.

**6. Patch sensitive points in smali classes of the APK**

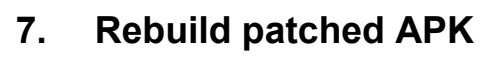

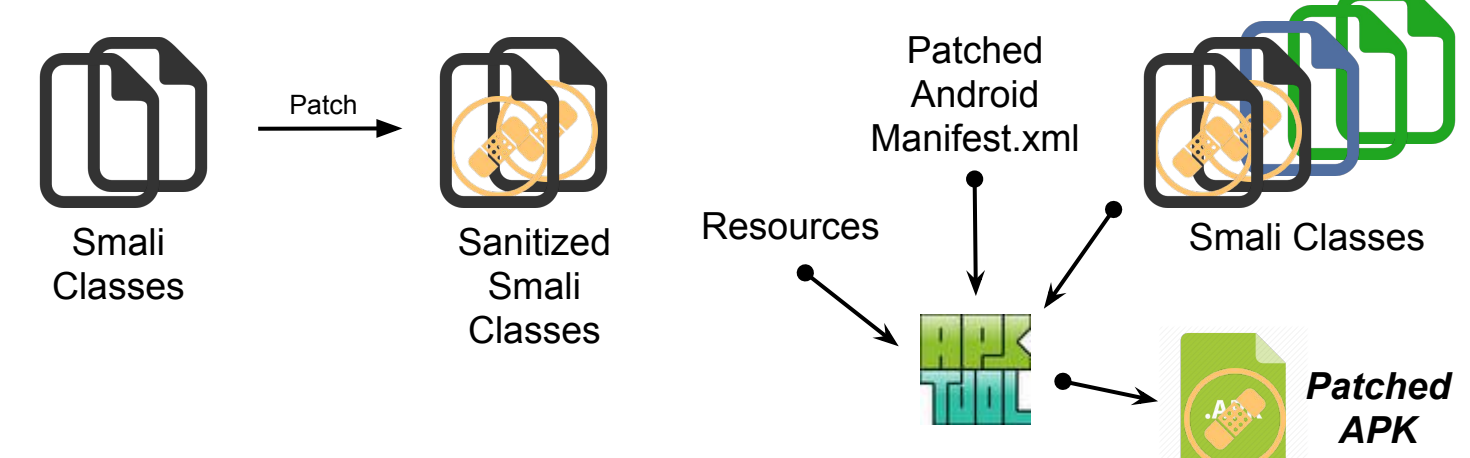

# **Related works in the field**

### **1. Remote Code Execution**

[*Poeplau et al.*] Dalvik VM modification + external service to analyze dynamically loaded code components

### **2. Code Verification**

[*Vidas and Christin*] Public-key infrastructure backed by the domain name system